# **CENTRO DE ESTUDIOS ELECTORALES DEL URUGUAY"Dra. Adela Reta"**

# **ELECCIÓN ANEP - CODICEN**

# Sábado 30 de octubre de 2021

# Horario de votación: 9 a 19 horas.

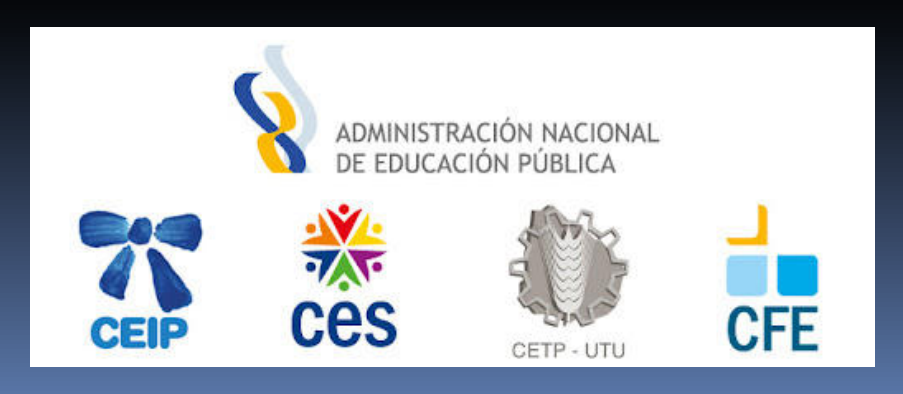

**Se eligen representantes docentes a:**

- **Consejo Directivo Central (CODICEN)**
- **Asambleas Nacionales Técnico Docentes de ANEPEducación Inicial y Primaria Educación SecundariaEducación Técnico Profesional**
- **Asamblea Nacional de Docentes del Área de Consejo de Formación en Educación**

**Se elige un representante estudiantil a:**

**Consejo de Formación en Educación** 

### **Consejo Directivo Central (CODICEN)**

- **Dos miembros (en circunscripción nacional)Cada miembro tendrá 4 suplentes**
- <u>Electores:</u> todos los docentes de la ANEP, aunque no ejerzan en alguno <u>Electores:</u> todos los docentes de la ANEP, aunque no ejerzan en alguno<br>Ae los subsistemas de la educación, va sean efectivos, interinos o **de los subsistemas de la educación, ya sean efectivos, interinos <sup>o</sup> suplentes en el año 2021.**
- **Quienes ejerzan en más de un subsistema deberán emitir un único** voto, y lo harán en aquel en que tenga mayor carga horaria, o en su defecto, en el que tenga mayor antigüedad, tanto si ejercen en un solo **departamento <sup>o</sup> más.**
- **En caso de igual carga horaria <sup>y</sup> antigüedad en más de un departamento, votará en aquel en donde resida.**

Elección de dos miembros del Consejo Directivo Central de la Administración Nacional de Educación Pública

### LEMA: **PARTICIPACIÓN Y REPRESENTACIÓN** PLURAL SIN EXCLUSIONES

30 de octubre de 2021

Igado

Moré

ntino

Voto por la siguiente lista de candidatos (sistema respectivo de suplentes)

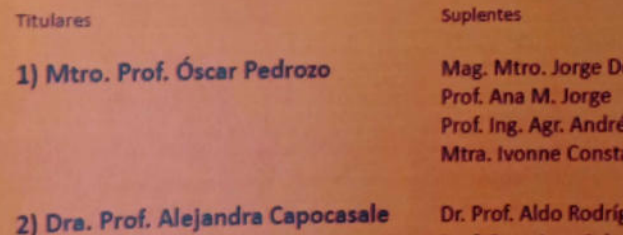

F.

ez. **Prof. Francisco Cabrera** Mag. Prof. Paola Delgado Mtra. Ma. de los Ángeles Rizzo ELECCIÓN DE DOS MIEMBROS DEL CONSEJO DIRECTIVO CENTRAL DE LA ADMINISTRACIÓN NACIONAL DE EDUCACIÓN PÚBLICA

#### LEMA: "EN DEFENSA DE LA EDUCACIÓN PÚBLICA"

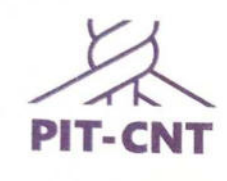

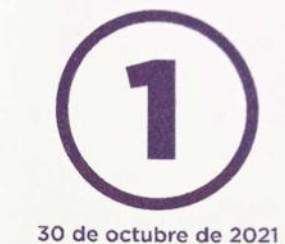

**LISTA DE CANDIDATOS** SISTEMA DE SUPLENTES RESPECTIVOS

**1er Titular Mtro. Limber Santos** Suplente: Prof. Daniel Devitta **Suplente: Prof. Carlos Rivero** Suplente: Prof. Fernanda Alanis Suplente: Mtra. Elbia Pereira

#### 2do Titular: Prof. Julián Mazzoni

Suplente: Prof. Gabriel Scagliola Suplente: Lic. Liliana Testa Suplente: Mtra. Magela Campelo Suplente: Prof. Marta Farias.

### **Asambleas Nacionales Técnico Docentes de ANEP**

### **1) Asamblea Nacional de Docentes en Educación Inicial y Primaria**

- $\overline{\phantom{a}}$  <sup>190</sup> delegados electos en circunscripción departamental (se utilizará para sufragar <sup>1</sup> sola hoja de votación). Triple número de suplentes.
- $\bullet$  Electores: los maestros <sup>y</sup> profesores en ejercicio con título habilitante, efectivos <sup>e</sup> interinos con concurso <sup>y</sup> un mínimo de un año de antigüedad.

F.

Quienes dicten clases en más de un departamento estarán habilitados <sup>a</sup> votar en el que tengan mayor carga horaria, <sup>o</sup> en su defecto, en el qu etengan mayor antigüedad.

• Si ejerce la docencia en más de un subsistema, en diferentes departamentos, ha de sufragar en cada departamento por subsistema que ejerza la docencia.

#### "EDUCACIÓN PRIMARIA" **MONTEVIDEO**

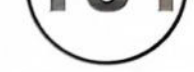

30 de octubre de 2021

#### Sistema preferencial de suplentes

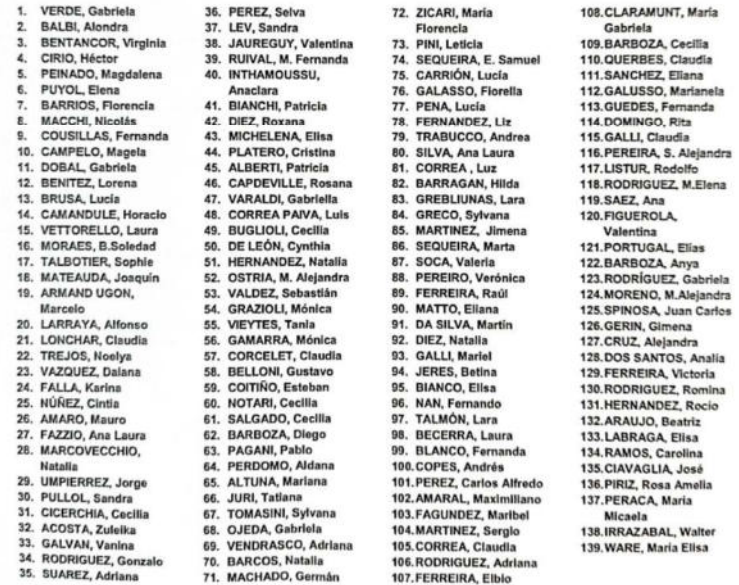

### **Asambleas Nacionales Técnico Docentes de ANEP**

#### **2) Asamblea Nacional de Docentes en Educación Secundaria**

 $\overline{\phantom{a}}$ <sup>190</sup> delegados.

> De ellos, <sup>95</sup> en circunscripción nacional, <sup>y</sup> los otros <sup>95</sup> electos en circunscripción departamental <sup>a</sup> razón de <sup>5</sup> por departamento (se utilizarán para sufragar <sup>1</sup> hoja de votación nacional <sup>y</sup> <sup>1</sup> departamental).

Triple número de suplentes.

 $\bullet$  Electores: los docentes en ejercicio, de docencia directa <sup>o</sup> indirecta, que tengan la calidad de efectivos, <sup>y</sup> los interinos con un año de antigüedad como mínimo.

Quienes dicten clases en más de un departamento estarán habilitados <sup>a</sup> votar en el que tengan mayor carga horaria, <sup>o</sup> en su defecto, en el que tengan mayor antigüedad.

• Si ejerce la docencia en más de un subsistema, en diferentes departamentos, ha de sufragar en cada departamento por subsistema que ejerza la docencia.

#### **Candidatos nacionales**

#### EDUCACIÓN SECUNDARIA

**CANDIDATOS NACIONALES** 

Sistema preferencial de suplentes Voto por los siguientes candidatos:

1 Donte Villalba 2 Andrés Galeano 3 Estelo Gramajo 4 Marcela Da Col 5 Magdalena Suárez 6 Rooney Teruel 7 Karinna Celery 8 Laura Rivero <sup>9</sup> Corlos Domico 10 Joel Gonnet 11 Marcos Coimbra 61 Elso Devessi 12 Gustovo Domínouez 13 Corlos Merki 14 Magela Rinaldi 15 Hebert Ferrori 65 Lelio Durán 16 Sandra Torres 17 Istro Acususo 67 Mabel Mallo 18 Fobiano Boutista 19 Andrés Bentancor 20 Anderson Bueno 21 Luis Yurramendi 22 Rosario Apollonio 23 Gobrielo Rodriguez 73 Anito López 24 Horacio Acuña 25 Cecilio Abonadro 26 Mg, Noel Cobezos 27 Ethel Olascuaga 28 Ruben Cortizo 29 Andreo Gonzólez 30 Sonia Novo 31 Anabel Fleitas 81 Luis Vidal 32 Robert Cobrero 33 Marcelo Suárez 34 Volerio Luno 35 Sandry Ramírez 36 Iliano Lucio 37 Abayubá Mendoza 38 Matias Morales 88 Mauro Oros 39 Henry Olivero 89 Lucy Rafael 40 Mónico Queijo 41 Edgar Luzardo 42 Rodrigo Pogani 43 Augusto Caussán<br>44 Pablo Martino 45 Claudia Silvera 46 Gobrielo Pons 47 Andrés Cardozo 48 Pablo Baneira 49 Mónico Mourente 50 Poblo Peluffo 100 Silvin Clavel

F.

51 Poblo Pellegrini 101 Leonardo Dalmao **52 Myriam Callejas** 102 Verónica Sarasúa 53 Juan Andrade 103 María Jesús Imos 54 Ivana Diacakis 104 María Nael Dominguez 55 Enrique Soloveto 105 Karen Mazza 56 Alejondro Teixeiro 106 Valentina La Banca 57 Virginio Borreto 107 Alexandra De León 58 Noelin Frouwell 108 Jorge Guillen<br>109 Álvaro Soso 59 Marcos Zanetti 60 Adriana Imperial 110 Evana Alfonso 111 Ángel Feliciano Álvarez 62 Pablo Ponce 112 Luis Roineri 63 Cloudia Marsicano 113 Holt Mortinez 64 Viviana Rodríguez 114 Ana Cabrera 115 Luciana Leguizamon 66 Adriana Miranda 116 Mauricio Díaz 117 Mariela Peña 68 Camila Menchaca 118 Sabrina Galeano 69 Oscar Rorra 119 María Natolia Almada 70 Joselín Romero 120 Mario Bueve 71 Mariela Marangós 121 Luis Fratti 72 Dariela Leivas 122 Leandro Costo 123 Adriana Sosa 74 Paula Bastón 124 Nicolás Moroles 75 Gimeno Bentoncur 125 Lisa Galenno 76 Richard Ferreira 126 Roger Silva 77 Fedra Motto 127 Romiro López 78 Lucía Oyarbide 128 Emiliano Mondocen 79 Santiago Calero 129 Rafael Romero 80 Mariana Píriz 130 Lelio Moreiro 131 Martín Peralto 82 Cormen Román 132 José Colo 133 Poblo Enciso 84 Mariana Botti 134 Enrique Teruel 85 Alejandra Reyes 135 Darwin Leguisamo 86 Leonardo Medino 136 Verónica Villalba 87 Leonel Ferrodons 137 Mónico Segovio 138 Cecilia Gastambide 139 Manuel Buonomo 90 Alejondro Falero 140 María Magdalena Acuña 91 Mortín Silgorio 141 Fótimo Leivas 92 Nelson González 142 Rafael Olid 93 Mary Lucas<br>94 Melina Arboleya 143 Federico De Pallejas 144 Mo. Julio Nuñez 95 Alejandro Castaño 145 Carla Da Cunha 96 Cristian Silvera 146 Ana Luisa Boichenco 97 Yimeng Vignolo 147 Noelio Rodriguez 98 Soledad Cabral 148 Gustavo Pizzo 99 Mauricio Dotti 149 Mauricio Cavobianco 150 Daniel Barone

151 Alicia Maceira 152 Mauricio Langón 153 Mónico Rodríguez 154 Federico Flores 155 Volerio González 156 Sully Guichón 157 Nicolina Paolini 158 Jessico Do Roso 159 Pedro Gómez 160 Graciela Almeida 161 Katherine Williams 162 Angle Nievas 163 Nohuel Gonzólez 164 Yanella Acasta 165 Luciano da Costa Nuñez 166 Silvana Viera 167 Eliana Silva 168 Mileno Charbonnier 169 Lucía Arce 170 Nildo Ney Arregir 171 Vivione de Oliveiro 172 Silvino Gonzólez 173 Karina Sanchez 174 Luis Gonzólez 175 Claudia Cardellino 176 Andrea Mariño 177 Patricia Fagundez 178 Gabriela Silvera 179 Lorena Beledo 180 Laurinha Da Silva 181 Cinthia Trinidad<br>182 Gina Canclini 183 Juan Pablo Salvo 184 María Viazzi 185 Ang Resbani 186 Andrea Iglesias 187 Giovanni Rotandaro 188 María José Freitas 189 Ángel Denis 190 Yamandú Gutiérrez 191 Arturo Escobar 192 Gabriela Flores 193 Lilian Barreiro 194 Cecilio Vercelino 195 Nidio Verdolo 196 Richard Machado 197 Isabel Rodríguez Carvalho 198 Nancy Thordsen 199 Mariangel Silveira 200 Carlos Rivero

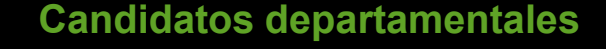

**EDUCACIÓN SECUNDARIA CANDIDATOS DEPARTAMENTALES MONTEVIDEO** 

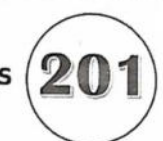

30 de octubre de 2021

#### "AGRUPACIÓN PEDAGÓGICA SIGLO XXI"

SISTEMA PREFERENCIAL DE SUPLENTES

VOTO POR LA SIGUIENTE LISTA DE CANDIDATOS

- 1. Ana Vieira 2. Shirley Porteiro 3. Julio Oddone
- 4. Gonzalo Conze
- 5. Mariony Márquez
- 6. Nicolás Olesker
- 7. Andrea Ruiz Díaz
- 
- 
- 
- 11. Federico Drömer 12. Gabriel Ouintana
- 
- 13. Alicia Cagnasso
- 14. Alejandra Cañete
- 15. Antonio Ferreira
- 16. Silbina Mieres
- 17. Brian Guzmán
- 18. Diego Pablo Martínez
- 19. Florencia Ligugnana
- 
- 
- 
- 
- 
- 
- 
- 10. Yenniffer Barreiro
- 
- 
- 
- 
- 
- 8. Karem Day
- 
- -
- 
- 
- 
- 
- -
	- - 9. Daniel Martirena
			-
			-
- - -
		-
		- 20. Luciana Olesker
		-

30 de octubre de 2021

- 302
- Lema "Autonomía, Cogobierno y Participación Crítica"

### **Asambleas Nacionales Técnico Docentes de ANEP**

#### **3) Asamblea Nacional de Docentes en Educación Técnico Profesional**

- $\mathcal{L}_{\mathcal{A}}$  <sup>99</sup> delegados, electos en circunscripción departamental, con un mínimo de <sup>2</sup> por departamento (se utilizará para sufragar <sup>1</sup> sola hoja de votación).
- $\mathcal{L}_{\mathcal{A}}$ Triple número de suplentes.
- $\bullet$ • Electores: los docentes en ejercicio, de docencia directa o indirecta, que tengan la<br>calidad de efectivos y los interinos con un año de antigüedad como mínimo calidad de efectivos, <sup>y</sup> los interinos con un año de antigüedad como mínimo.

Quienes dicten clases en más de un departamento estarán habilitados <sup>a</sup> votar en el que tengan mayor carga horaria, <sup>o</sup> en su defecto, en el que tengan mayor antigüedad.

\* Si ejerce la docencia en más de un subsistema, en diferentes departamentos, ha de sufragar en cada departamento por subsistema que ejerza la docencia.

#### EDUCACIÓN TÉCNICO PROFESIONAL **Candidatos Departamentales**

#### MONTEVIDEO

Sistema preferencial de suplentes

38. Ruddy Giacobbe

40. Jhon Liencres 41. Joaquín Gendelman

42. Maria Barreto 43. Valeria Paredes

44. Daniel Dufort

45. Juan Mautone 46. Daniel Silva

47. Alfredo García

48. Andrés García

49. Viviana Mella

51. Fernando Conde 52. Uraí Haedo

53. Margarita Cuadrado

50. José Garcia

54. Álvaro Ricca

59. Carlos Ituño

62. Fernando Currais

64. Sandra Fernández 65. Iris Alé

66. Leonardo Carámbula

63. Susana Escobar

67. Cecilia Castro

55. Adriana Silvera

39. Verónica Velázquez

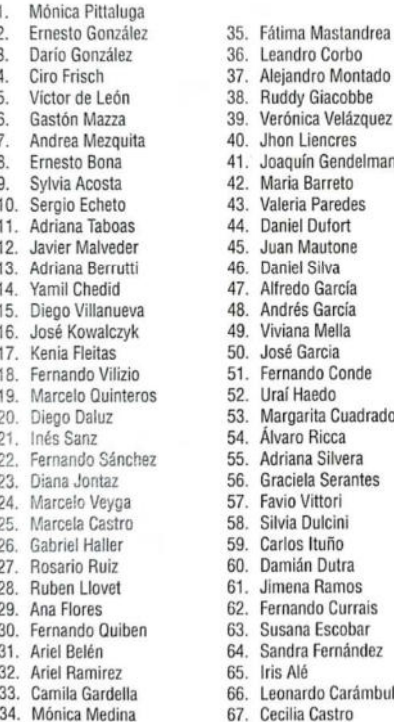

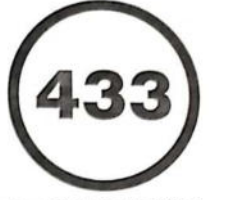

30 de octubre de 2021

68. Luis Fagundez 69. Nancy Lezcano 70. Enrique Reyes 71. Rosario Gómez 72. Jorge Castro 73. Gabriela Kolugnyecz 74. Oscar Olenchuk 75. Beatriz Debernardi 76. Mario Sobrera 77. Ana Cabrera 78. Mario Pereira 79. Laura Chattón 80. Paul Sivov 81. Suzette Sana 82. Sandra Martinez 83. Laura Cadenazzi 84. Maria Jose Brinck 85. Luis Gonella 86. Tamhara Gonzalez 87. Bruno Sciuto 88. Cecilia Gonzalez 89. Lía Ramos 90. Victoria Mourelle 91. Gabriela Fernández 92. Marcel Calleros 93. Veronica Peralta 94. Rosana Di Landro 95. Yussara Gomez 96. Maria Galarraga 97. Sergio Villasante 98. Fabiana Silvera 99. Xavier Avogadro 100. Ramiro Bello

### **Asamblea Nacional de Docentes del Área de Consejo de Formación en Educación**

- $\mathcal{L}_{\mathcal{A}}$ <sup>99</sup> delegados.
- $\overline{\phantom{a}}$ Triple número de suplentes.
- $\bullet$  Cada Instituto <sup>o</sup> Centro dependiente del Consejo de Formación en Educación será considerado como circunscripción electoral, <sup>y</sup> se le adjudicará un delegado como mínimo (se utilizará para sufragar <sup>1</sup> sola hoja de votación).
- $\bullet$  Electores: los docentes en ejercicio, de docencia directa <sup>o</sup> indirecta, que tengan la calidad de efectivos, <sup>y</sup> los interinos con un año de antigüedad como mínimo.

Quienes dicten clases en más de un Instituto <sup>o</sup> Centro estarán habilitados <sup>a</sup> votar en el que tengan mayor carga horaria, <sup>o</sup> en su defecto, en el que tengan mayor antigüedad.

Se priorizará en este subsistema el voto al Codicen.

" ÁREA DE CONSEJO DE FORMACIÓN EN EDUCACIÓN" Instituto de Profesores "Artigas" 501 Montevideo 30 de Octubre de 2021 POR LA DEFENSA DE UNA FORMACIÓN DE DOCENTES Y EDUCADORES PÚBLICA Y UNIVERSITARIA Hacia un orden docente participativo, comprometido y crítico. Por la dignificación de la profesión docente SISTEMA PREFERENCIAL DE SUPLENTES 47. Crossa, Magdalena 1. Rico, Gabriela 24. Sandra de Oliveira 48. Isquierdo, Mónica 2. Cutinella, Mariela 25. Gómez, Elisa 3. Gomes, María José 26. Espiga, Silvana 49. Baccino, Daniel 4. Pellegrino, Virginia 27. Villar, Gustavo 50. Dominguez, Alma 51. Alves, Alexandra 5. Bermúdez, Laura 28. Alonso, Sandra 6. Revello, Álvaro 29. Hermo, Gabriela 52. Garrido, Rosa 7. Berro, Álvaro 30. Ballesta, Marcela 53. Irigoyen, Marta 8. Cabral, Carlos 31. Acosta, Mariana 54. Caroccio, M. Macarena 9. Sosa, Gabriela 32. Carabajal, Pier Angeli 55. Da Cunda, M. Azucena 56. Auyuanet, Soraya 10. Bentancur, Gustavo 33. Rocha, Marianela 57. Betta, Adriana 11. Pisani, Claudia 34. De Souza, Álvaro 12. González, Gerardo 35. Pedretti, Virginia 58. Cunha, Sandra 59. Gargiulo, Álvaro 36. Haniotis, Stelio 13. Umpiérrez, Mónica 37. Fontán, Analía 60. Motta de Souza, Dinorah 14. Blanco, Julio 38. Borges, María 61. Apotheloz, Guillermo 15. González, Mario Horacio 16. Rodriguez, José 39. Klein, Andrea Cecilia 62. Albarado, Juan Carlos 63. Méndez, Andrea 40. Lanza, Federico 17. Klein, Gustavo 64. Peluffo, Eleonora 18. Cortazzo, Rosana 41. Alustiza, José 42. Chuy, Altamira 65. Borges, Ana Luisa 19. Suárez, Diego 66. Castagna, Daniel 20. Fernández, Leticia 43. Martinelli, Leonardo 44. Martinez, M. Beatriz 67. Rivero, SIlvia 21. Goodson, Noemi 68. Camps, Fiorella 22. Teixeira, Edilson 45. González, Ana Julia 23. Varela, Gabriela 46. Pesce, Fernando 69. Zaffaroni, Ema

### **Consejo de Formación en Educación (Consejero Estudiantil)**

- $\Box$ 1 Consejero y 5 suplentes (electo en circunscripción nacional).
- $\mathcal{L}_{\mathcal{A}}$  Electores: estudiantes de Formación de Grado y/o de Tecnicaturas, que hayan rendido por lo menos un examen <sup>o</sup> ganado un curso en los <sup>2</sup> años anteriores <sup>y</sup> los que ingresaron este año <sup>y</sup> estén matriculados con asistencia <sup>a</sup> todas las asignaturas.
- Quienes estudien en más de un Instituto <sup>o</sup> Centro estarán habilitados <sup>a</sup> votar en el que registren su última inscripción.

#### Consejo de Formación en Educación

Instituto Normal de Enseñanza Técnica

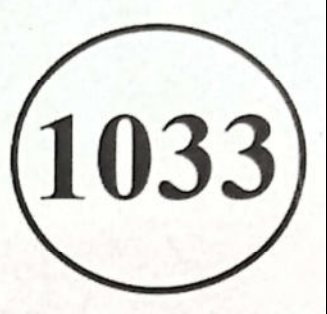

30 de octubre de 2021

POR EL ORDEN ESTUDIANTIL Voto por los siguientes candidatos para integrar el Consejo de Formación en Educación: SISTEMA DE SUPLENTES PREFERENCIAL

> Titular: Ruben Cirilo Moreira Rubira Suplentes: Lucas Alexis Hornes Varela Analia Estevez Alonso Luis Ignacio Prais Mendoza Andrea Leonor Calache Artigas Alicia Raquel Alvariza Gómez

### **Comisiones Receptoras de Votos**

- $\overline{\phantom{a}}$ Integración: 3 miembros titulares (Presidente, Secretario y Vocal) y 3 suplentes.
- La designación recaerá en funcionarios de la ANEP. Beneficio: días o dinero.Sanción por no realizar el curso o no concurrir el día de la elección:un mes de sueldo.
- $\blacksquare$ Deben constituirse a la hora 8.

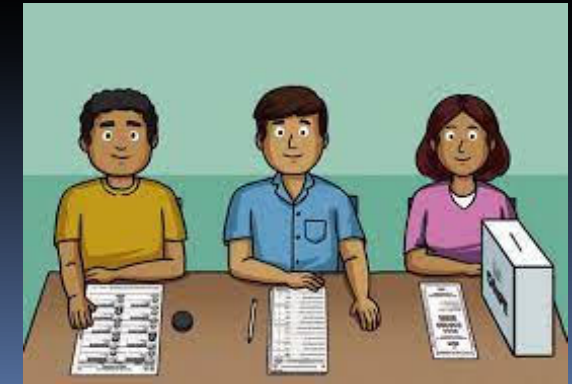

### **Recepción de Sufragios**

El voto es personal, secreto y obligatorio.

**Documentos:** Cédula de Identidad oCredencial Cívica.

ī

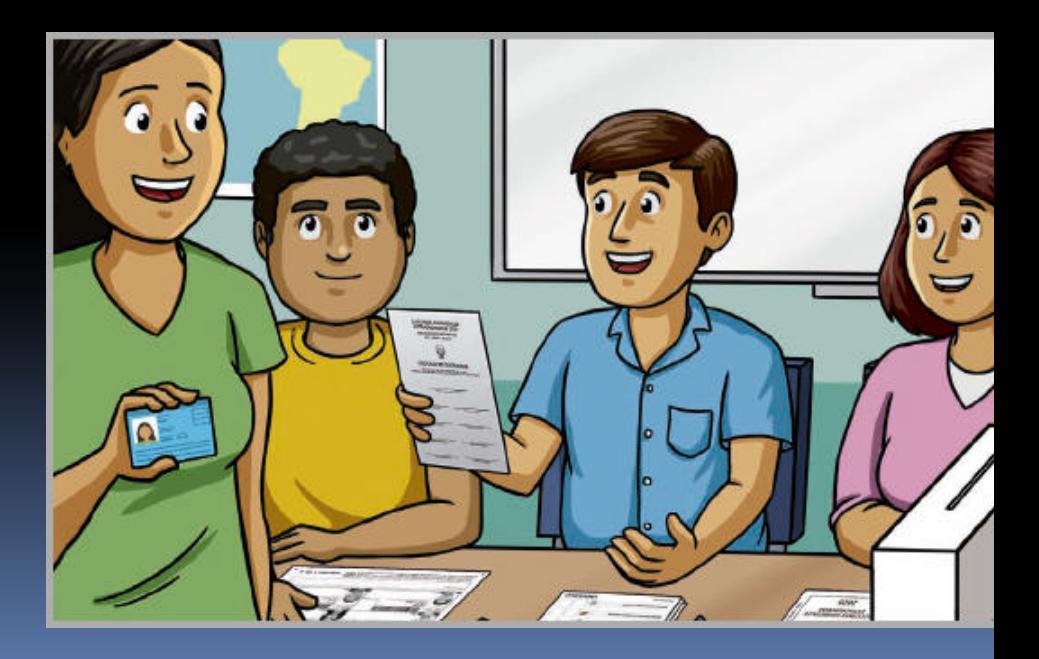

### ¿Dónde se vota?

CODICEN <sup>y</sup> Asambleas Nacionales de Docentes (Educación Inicial <sup>y</sup> Primaria, Secundaria, Educación Técnica).

- CCRRVV en las capitales departamentales (solo votan los habilitados del circuito).
- CCRRVV Especiales en otras localidades del departamento (para quienes se les dificulte trasladarse <sup>a</sup> la capital. Solo pueden votar los habilitados en el departamento. Votarán Observado Simple).

 $\Box$ 

• Voto por correspondencia (en las Oficinas del Correo, en los <sup>3</sup> días previos a la elección, en localidades donde no hayan CCRRVV. Solo para los habilitados en ese departamento. Votarán Observado por Identidad).

### ¿Dónde se vota?

### Consejo de Formación en Educación.

- Institutos <sup>y</sup> Centros dependientes del Consejo de Formación en Educación (solo pueden votar los habilitados en cadaInstituto <sup>o</sup> Centro).
- En el caso de los Estudiantes pueden votar observado simple en otro Instituto <sup>o</sup> Centro, siempre que sea del mismodepartamento.

### TAREAS PREVIAS

- Corroborar que los materiales correspondan al circuito donde se deberá trabajar.
- $\bullet$ Verificar las condiciones del Cuarto Secreto
- $\bullet$ Verificar que no existan cámaras que comprometan el secreto del voto.
- Verificar que las Hojas de Votación (máximo 50) enviadas por la Comisión Organizadora sean las correctas <sup>y</sup> luego se colocarán en el cuarto secreto.
- Completar el Acta de Instalación.
- Firma de sobres en cantidad necesaria.
- Liberar la ranura de la urna <sup>y</sup> colocar los precintos, anotando los números en el Acta de Clausura.

# ACTA DE INSTALACIÓN

 $\overline{\phantom{a}}$ 

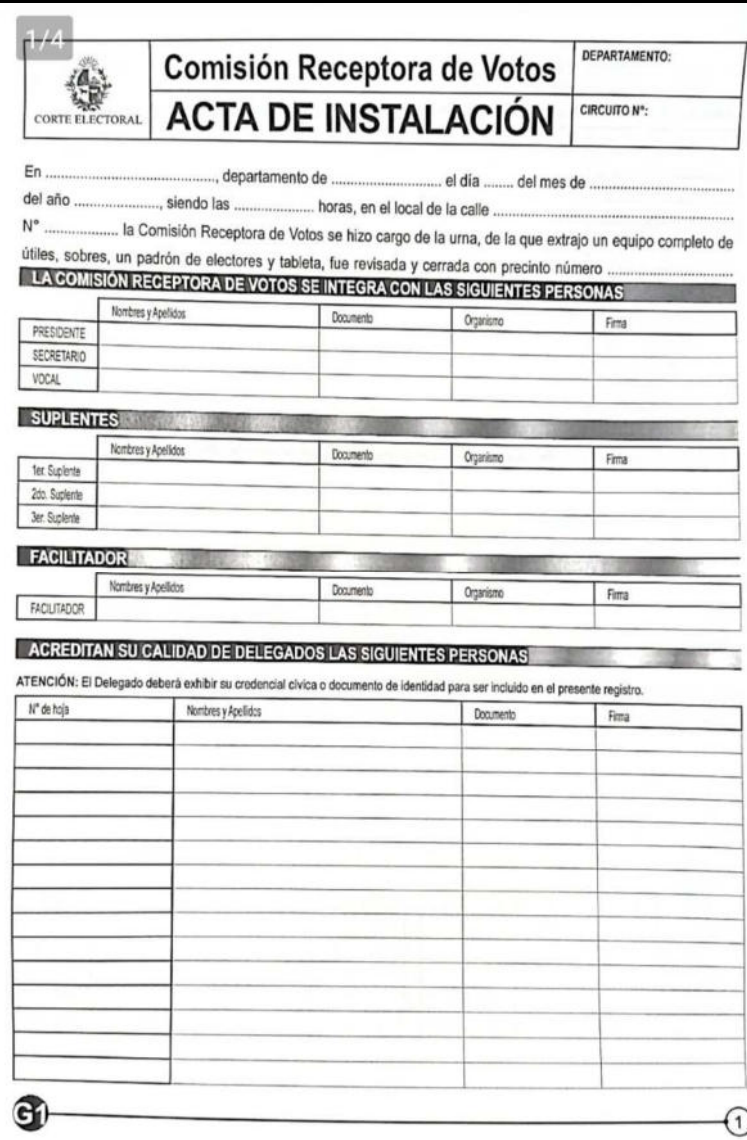

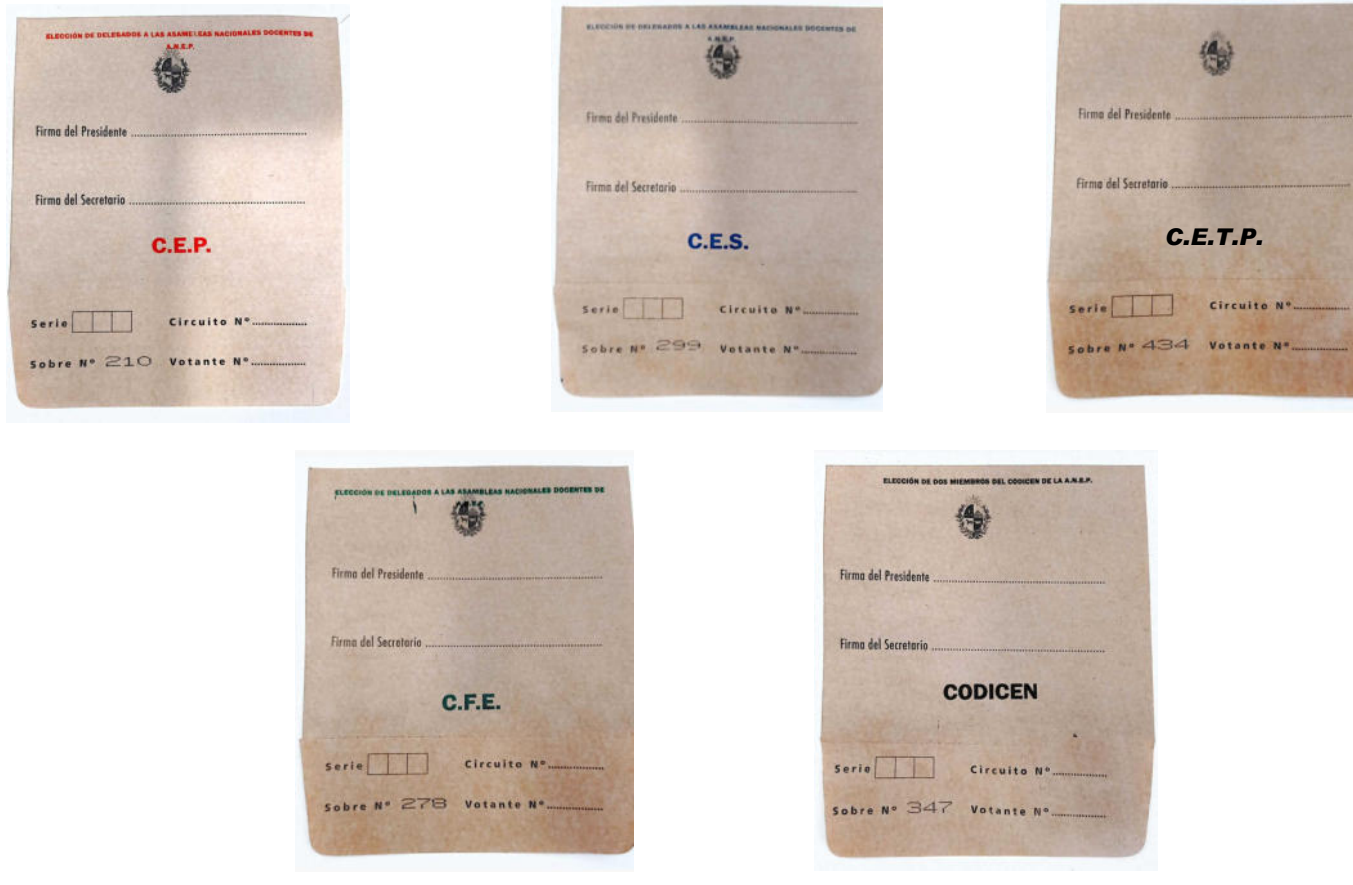

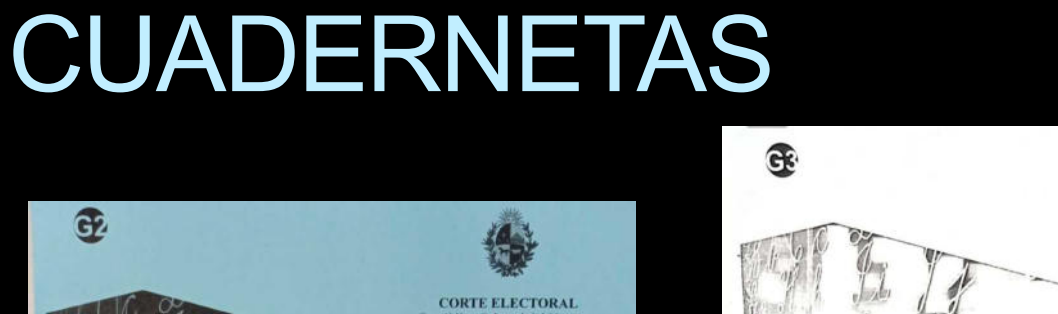

 $\vec{v}$ 

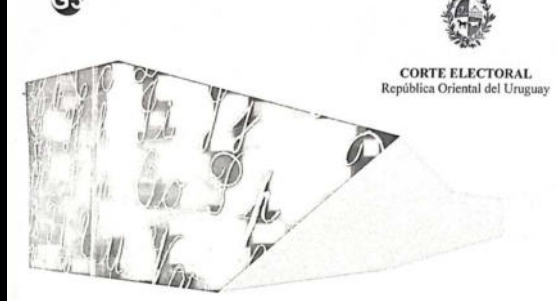

#### ELECCIÓN DE MIEMBROS DE CODICEN Y DE LAS ASAMBLEAS NACIONALES **TÉCNICO DOCENTES**

ACTA DE INSTALACIÓN LISTA ORDINAL DE VOTANTES **ACTA DE CLAUSURA** ACTA DE ESCRUTINIO

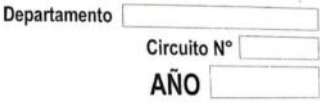

# Œ.

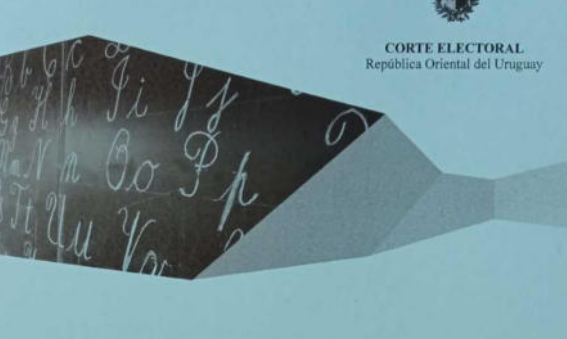

#### **ELECCIÓN DE MIEMBROS DE CODICEN Y DE LAS ASAMBLEAS NACIONALES TÉCNICO DOCENTES**

ACTA DE INSTALACIÓN LISTA ORDINAL DE VOTANTES **ACTA DE CLAUSURA ACTA DE ESCRUTINIO** 

**Departamento** 

Circuito N°

AÑO

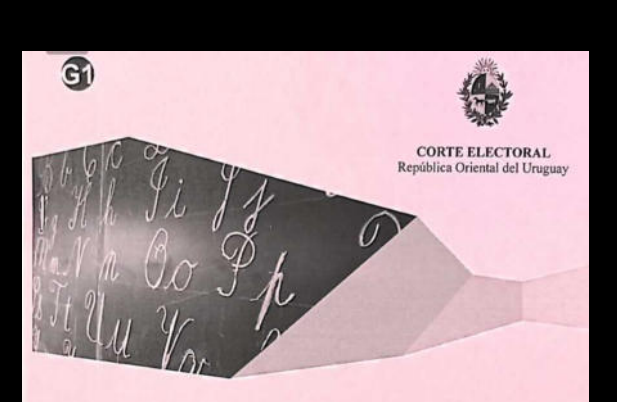

Departamento

#### ELECCIÓN DE UN MIEMBRO AL CFE **DEL ORDEN ESTUDIANTIL**

ACTA DE INSTALACIÓN **LISTA ORDINAL DE VOTANTES ACTA DE CLAUSURA** ACTA DE ESCRUTINIO

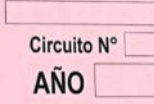

# CIERRE DE PADRÓN

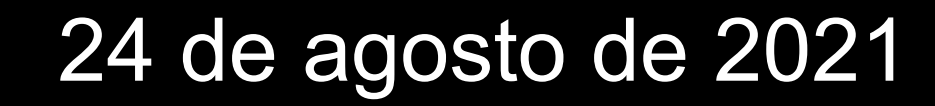

n.

## PADRONES DE HABILITADOS PARA VOTAR

Padrón Circuital,

ordenado por número de Cédula de Identidad con nombre y apellido.

También habrá un**P**adrón Generalpara las CCRRVV Especiales.

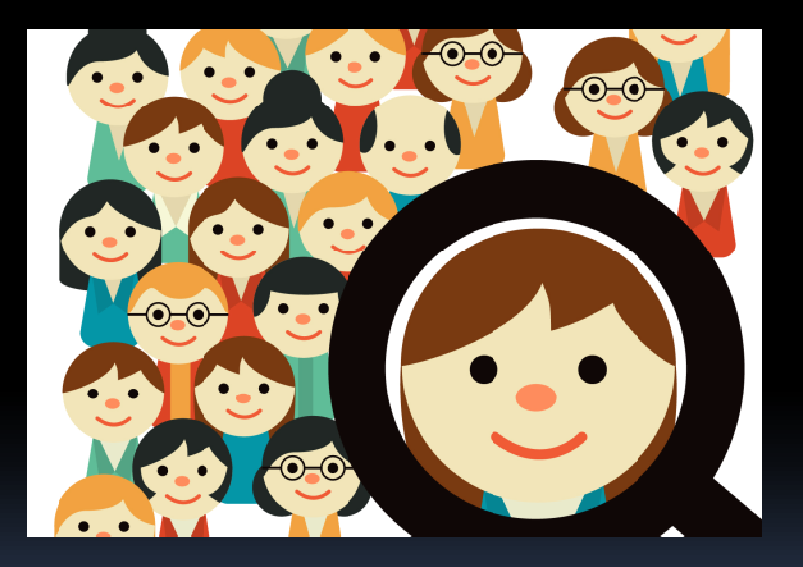

# PADRÓN CODICEN - ATD

**Departamento RIVERA** Circuito 7 4 **Habilitados CEDULA NOMBRE CODICEN DGEIP DGES DGETP** Cant. Sobres 12345678 NOMBRE1 NOMBRE2 APELLIDO1 APELLIDO2  $\overline{O}$  $\Omega$  $\circ$ 3 23456789 NOMBRE1 NOMBRE2 APELLIDO1 APELLIDO2  $\Omega$  $\circ$  $\overline{2}$ 34567890 NOMBRE1 NOMBRE2 APELLIDO1 APELLIDO2  $\circ$  $\mathbf{1}$  $\circ$  $\overline{4}$ 45678901 NOMBRE1 NOMBRE2 APELLIDO1 APELLIDO2  $\circ$  $\circ$  $\circ$ 

П

# PADRÓN CODICEN - CFE

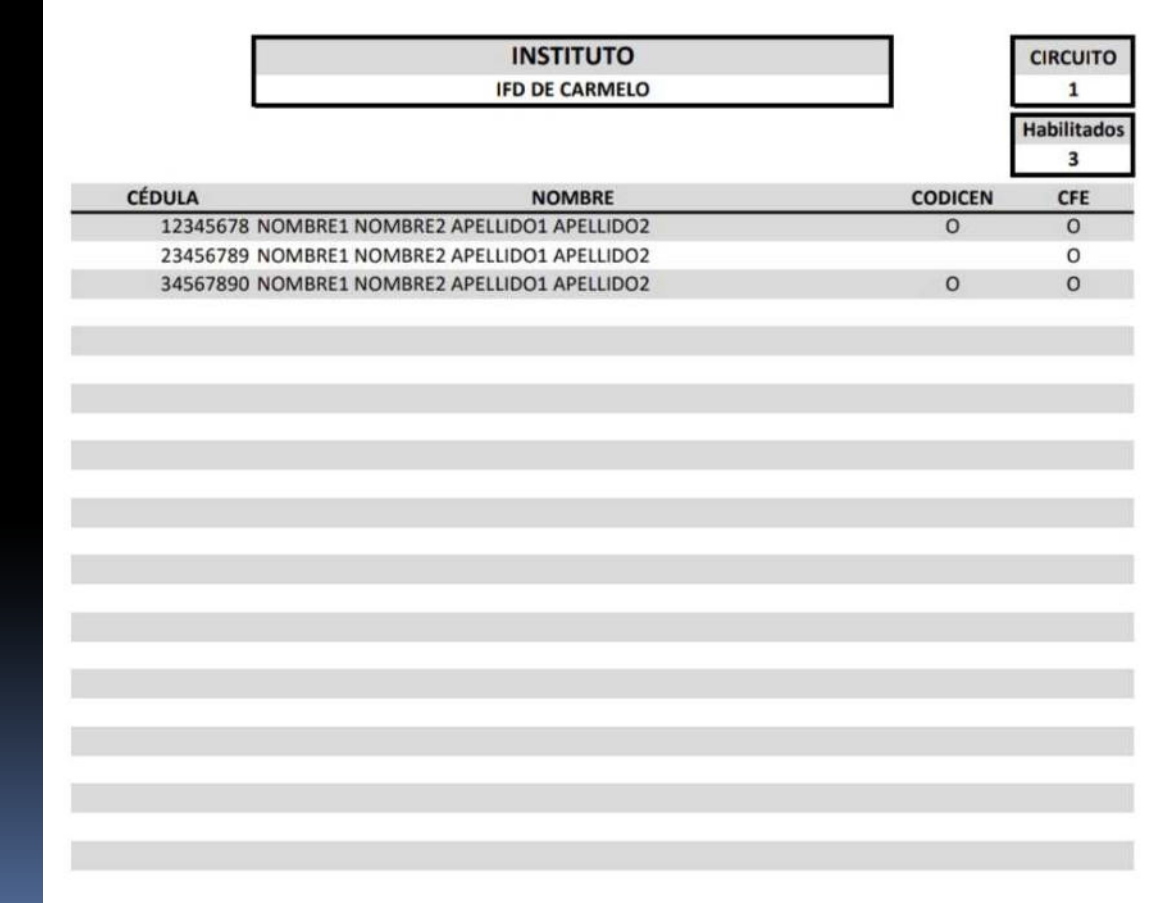

 $\overline{\phantom{a}}$ 

# PADRÓN ESTUDIANTES

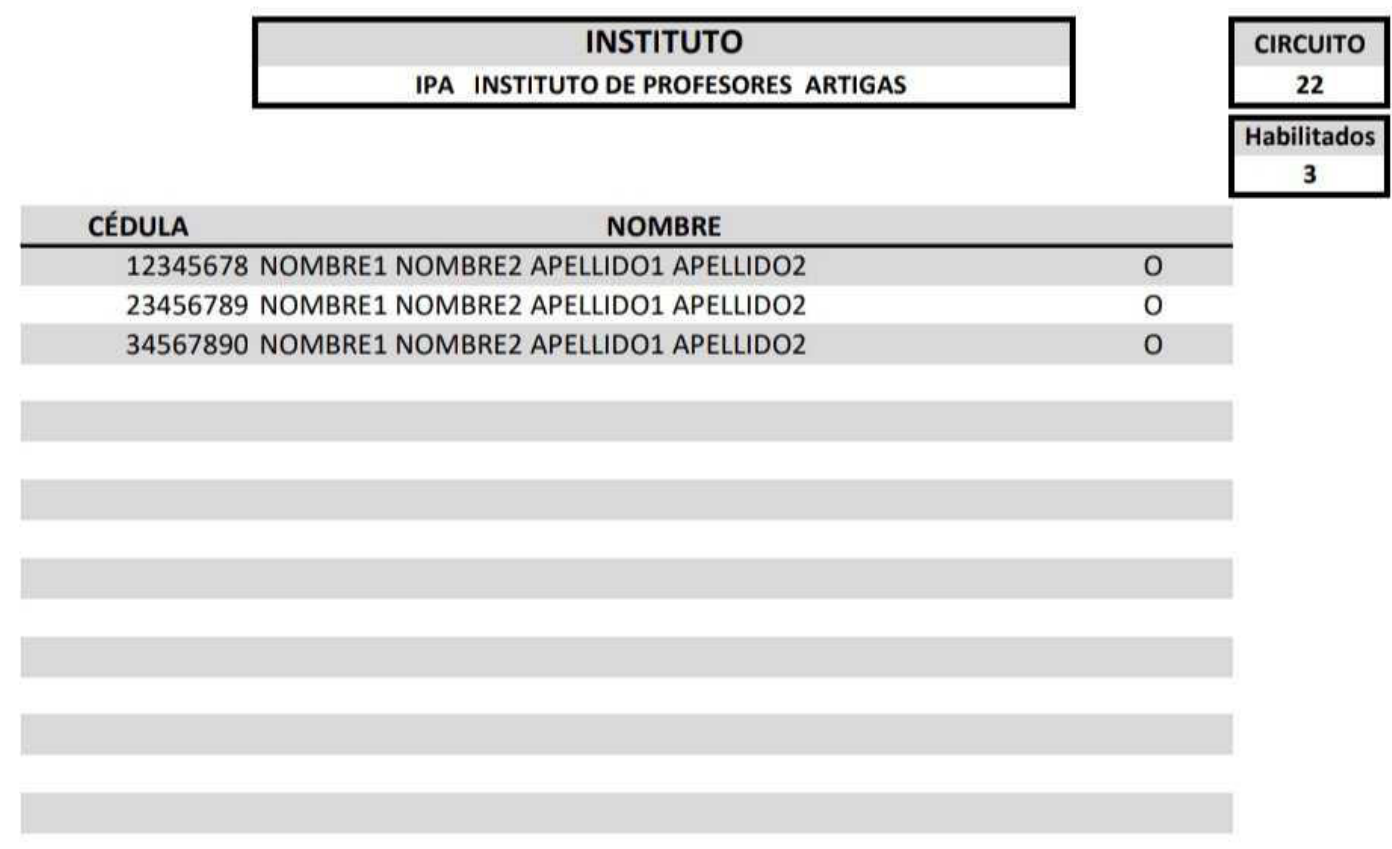

E

# SANCIÓN POR NO VOTAR

 $\mathbb{R}^n$ DOCENTES:

<sup>5</sup> Unidades Reajustables.

**ESTUDIANTES**:

Perdida del derecho <sup>a</sup> rendir exámenes durante dos períodos consecutivos posteriores <sup>a</sup> la elección.

Inhabilitación para el préstamo de libros <sup>a</sup> domicilio por <sup>180</sup> días <sup>a</sup> partir de la elección.

# JUSTIFICACIÓN DEL NO VOTO

- Plazo para justificar: 60 días.
- Causas fundadas:
- 1) Enfermedad, invalidez <sup>o</sup> imposibilidad física.
	- Deberá presentar certificado médico.
- 2) Encontrarse fuera del país. Cualquier prueba documental.
- 3) Imposibilitado por fuerza mayor. Por prueba documental.

Para quien no pueda justificar dentro del plazo, dispondrá de 60 días desde el cese de la causal del impedimento.

## DELEGADOS

- b. Para ser delegado se requerirá la calidad de elector. Además, para serlo de las hojas de votación con candidatos propuestos en circunscripción departamental, deberán estar habilitados para votar en el departamento o Centro o Instituto en que les corresponde actuar.
- Acreditarán su calidad mediante poder.
- Ante cada CRV solo podrá actuar un delegado, al mismo.<br>Liempo por cada hoja de votación tiempo, por cada hoja de votación.

## DELEGADOS

- $\mathcal{L}_{\mathcal{A}}$  Si deben firmar las hojas <sup>a</sup> registrar <sup>o</sup>actas, deberán utilizar su propio bolígrafo.
- $\mathcal{L}_{\mathcal{A}}$ Exhibirán la documentación que los acredita, sin entregarla.
- $\blacksquare$ Derechos <sup>y</sup> limitaciones de los Delegados.

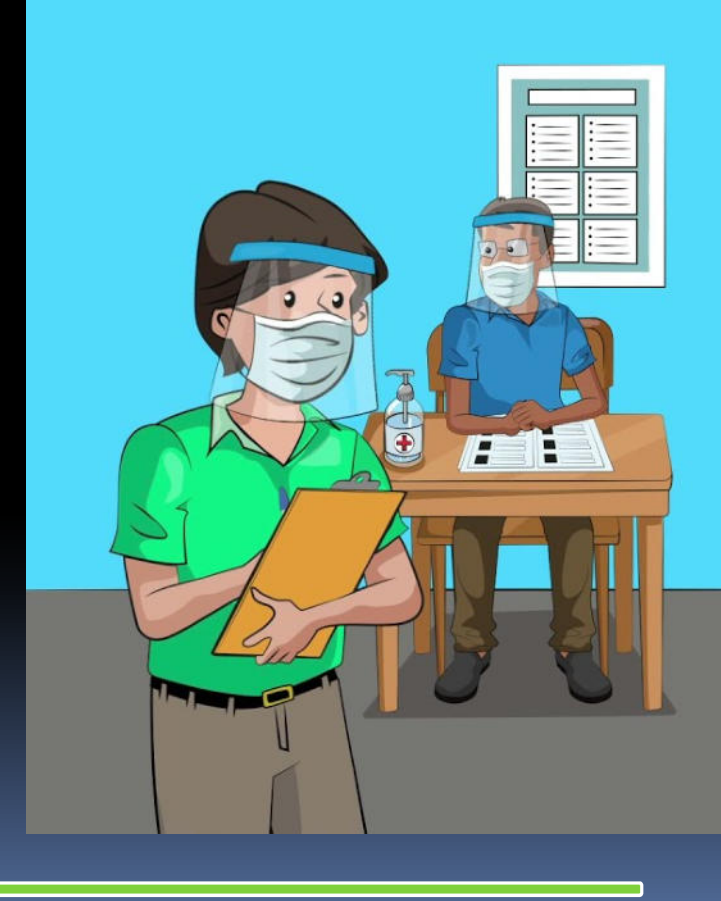

# HORARIO DE VOTACION

**Comenzará a la hora 9 y finalizará a la hora 19.**

Si al llegar la hora 19, aún hay electores dentro del recinto a quienes les corresponda votar en ese lugar, cada C.R.V. podrá prorrogar la votación hasta por una hora, como máximo.

### **FUNCIONES DE CADA INTEGRANTE DE LA C.R.V. DURANTE EL HORARIO DE VOTACIÓN**

- **PRESIDENTE: recibe la** documentación y corrobora la identidad del elector.
- **SECRETARIO: Lista Ordinal** de Votantes.
- VOCAL: busca la habilitación del elector en el Padrón.

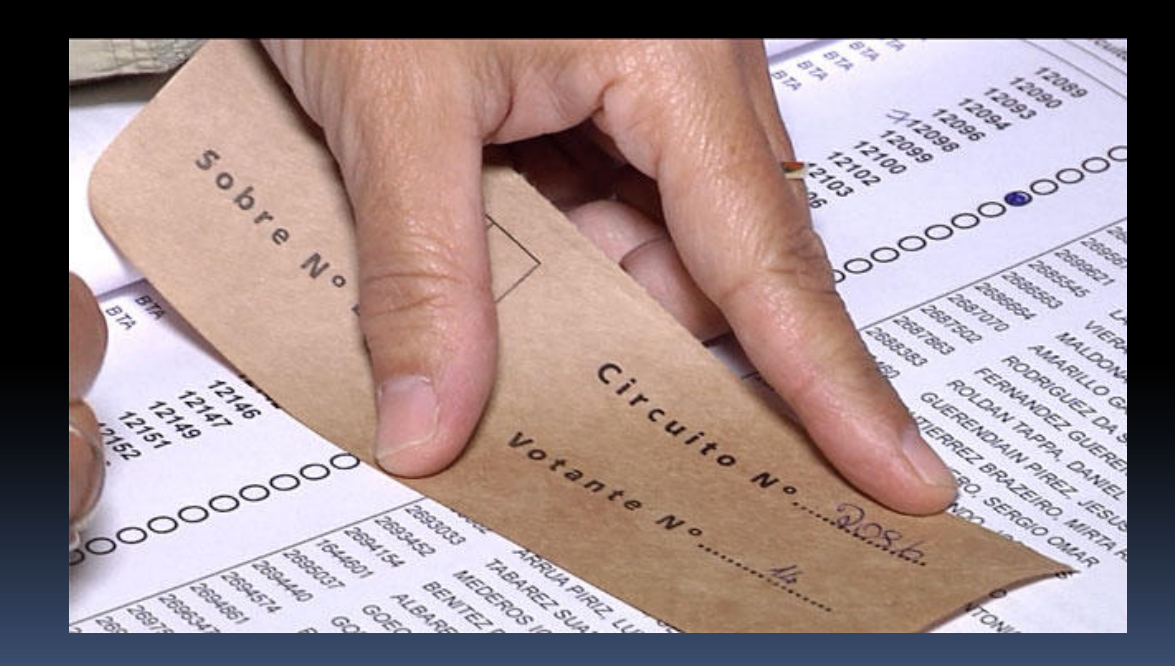

# CAUSALES DE OBSERVACIÓN

- $\overline{\mathcal{L}}$ Integrantes de CRV
- $\mathbb{R}^n$ Facilitador
- $\Box$ Funcionarios Electorales
- CRV Especial (Simple)
- $\mathcal{L}_{\mathcal{A}}$ Correspondencia (Identidad)
- b. Estudiantes que voten en otro Centro <sup>o</sup> Instituto del departamento(Simple)
- $\Box$ Duda de la identidad

No hay voto observado interdepartamental en ningún caso.

### LISTA ORDINAL DE VOTANTES

 Se deberá dejar constancia de los números de tirilla de todos los sobres que haya tenido que tomar el elector, escriturando lacantidad total.

**CODICEN**  PRIMARIA **SECUNDARIA TECNICO** PROFESIONAL

F.

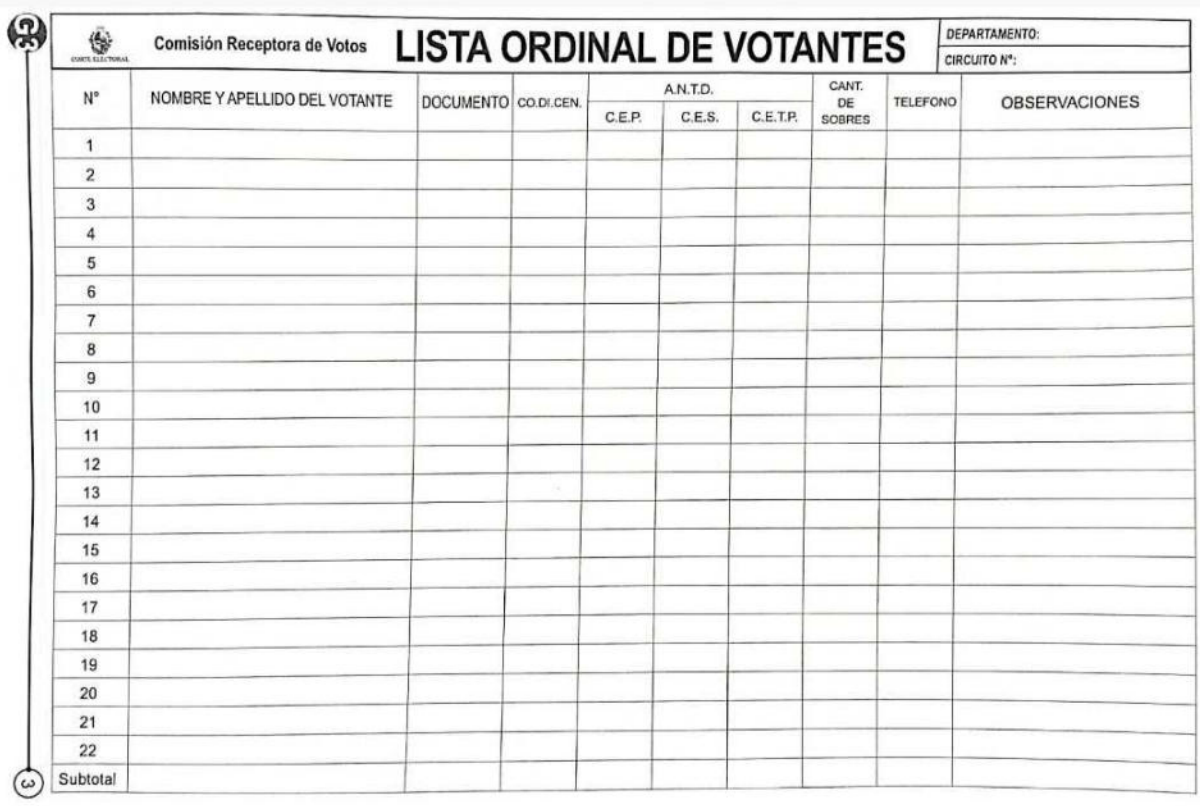

# **DOCENTES CFE**

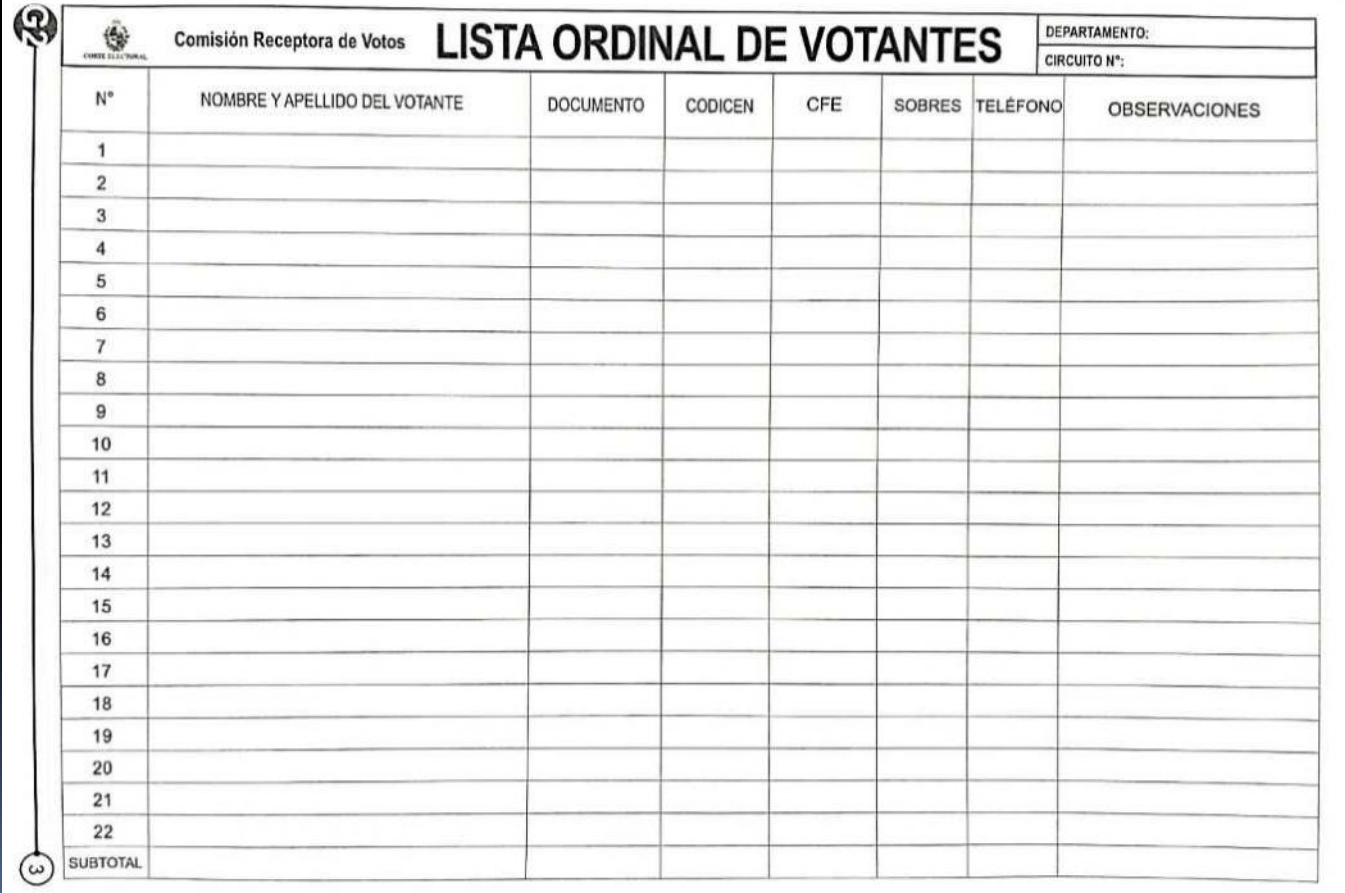

 $\overline{\mathbb{L}}$ 

## ESTUDIANTES

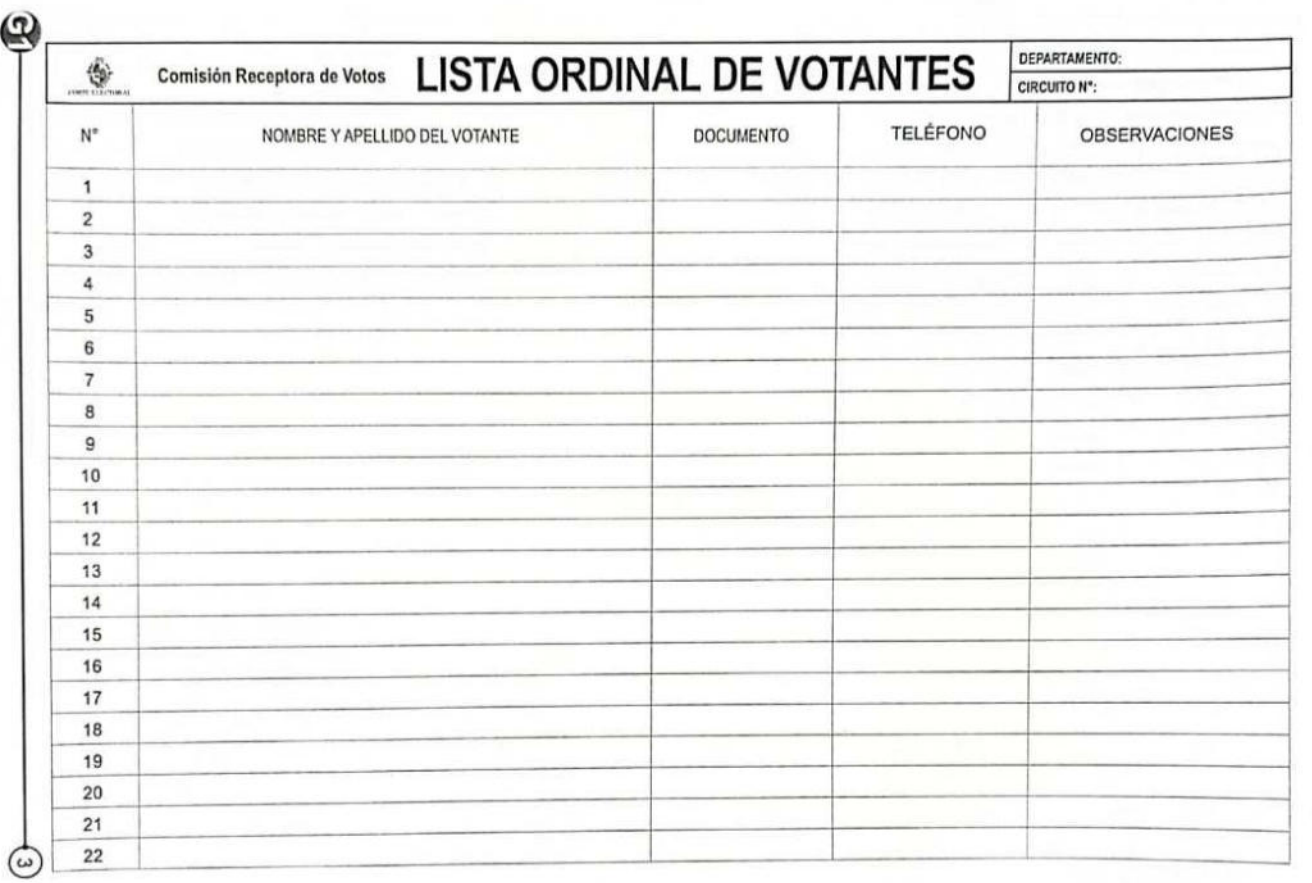

 $\overline{\mathbb{L}}$ 

### HOJA DE IDENTIFICACIÓN

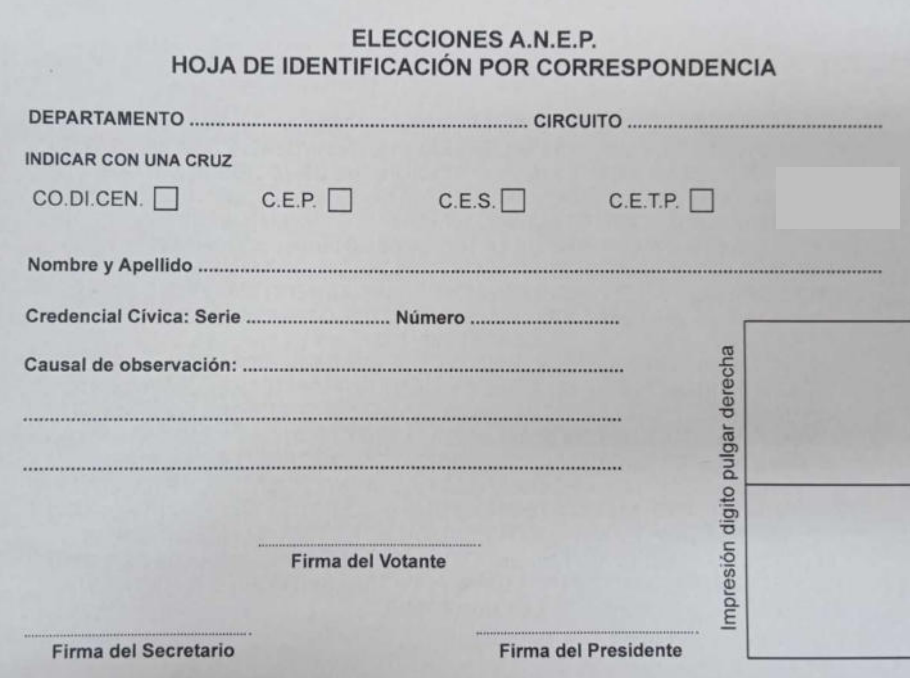

- 1) Departamento
- 2) Número de circuito
- 2) Datos del elector.
- 3) Indicar Codicen o subsistema
- 4) Credencial Cívica del votante.
- 5) Causal de la observación.
- 6) Firma del votante.
- 7) Firmas de Presidente y Secretario.
- 8) Impresión digital cuando

corresponda (observado por identidad).

### SOBRE DE VOTO OBSERVADO

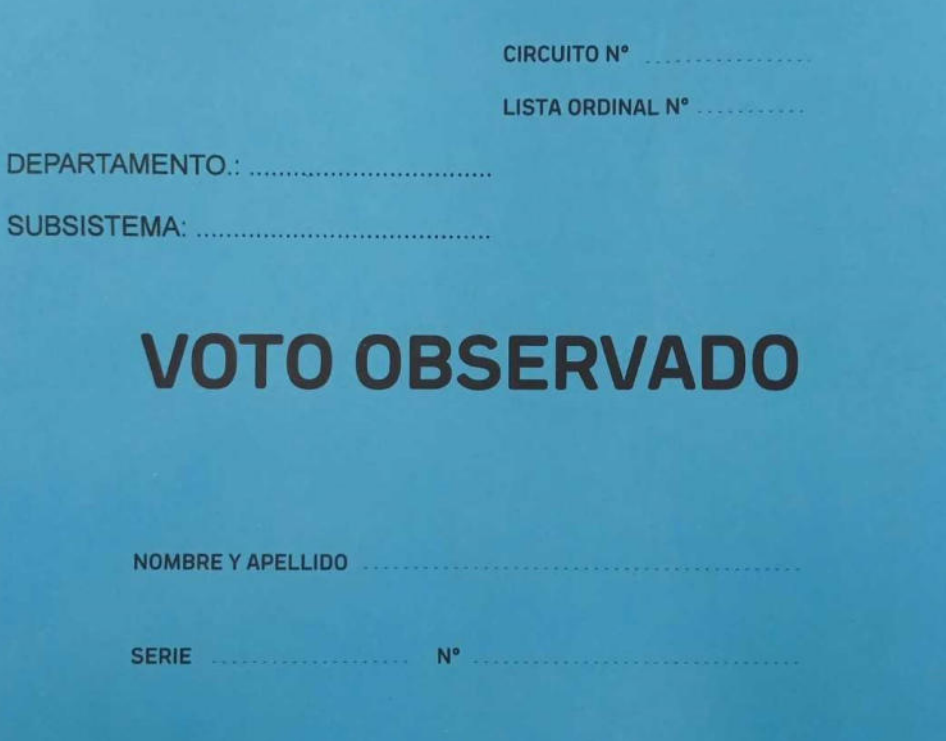

#### **NO OLVIDAR EN EL SOBRE DE VOTO OBSERVADO**:

- 1) Número de circuito.
- 2) Número de lista ordinal.
- 3) Departamento.
- 4) Subsistema.
- 5) Nombre y apellido del elector.
- 6) Serie y Número de Credencial.

### PLANILLA ESPECIAL DE VOTOS OBSERVADOS

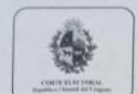

DOC  $co$  ELECCIÓN DE DELEGADOS DE LAS ASAMBLEAS **DI ANII I A FSPECIAL DE VOTOS ORSERVADOS** 

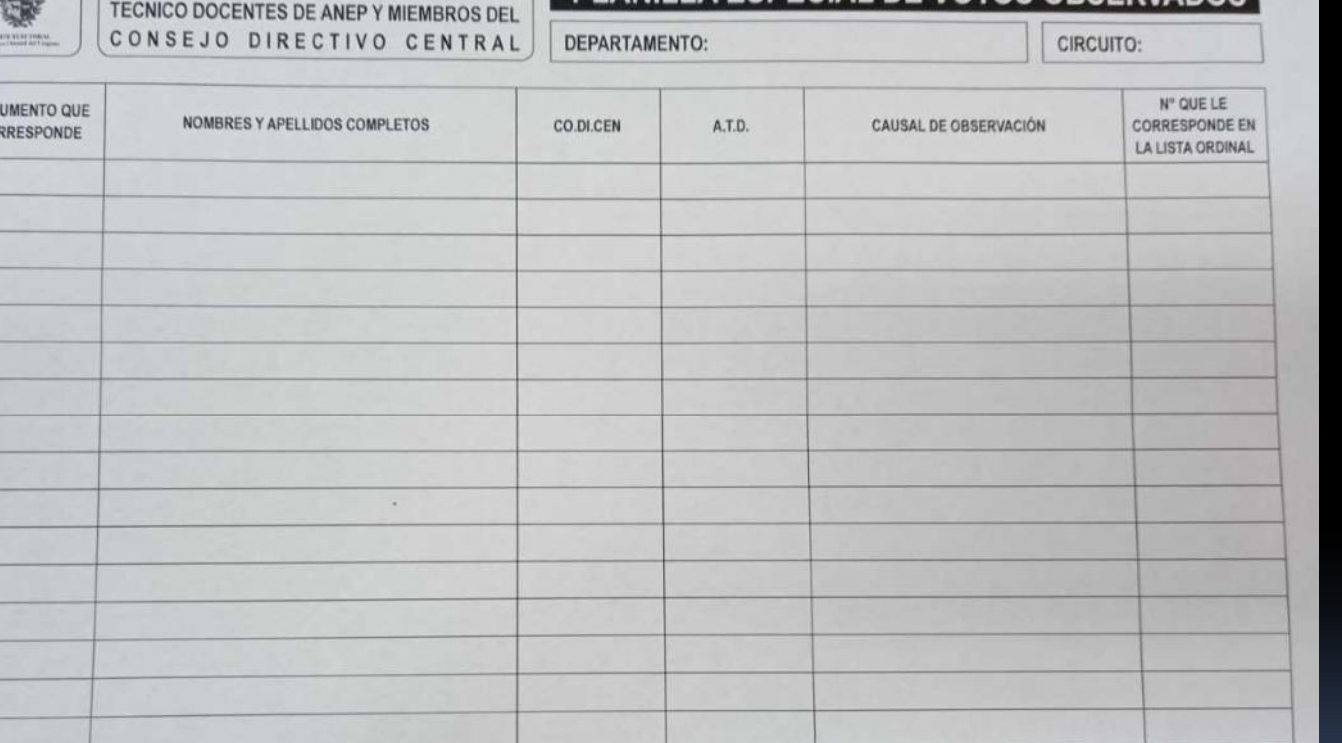

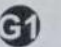

OBSERVACIONES:

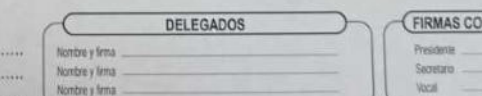

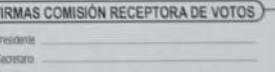

# CONSTANCIAS

▪ <sup>A</sup> los electores se les entregará una única constancia en la cual se tildará cada uno de los votos emitidos.

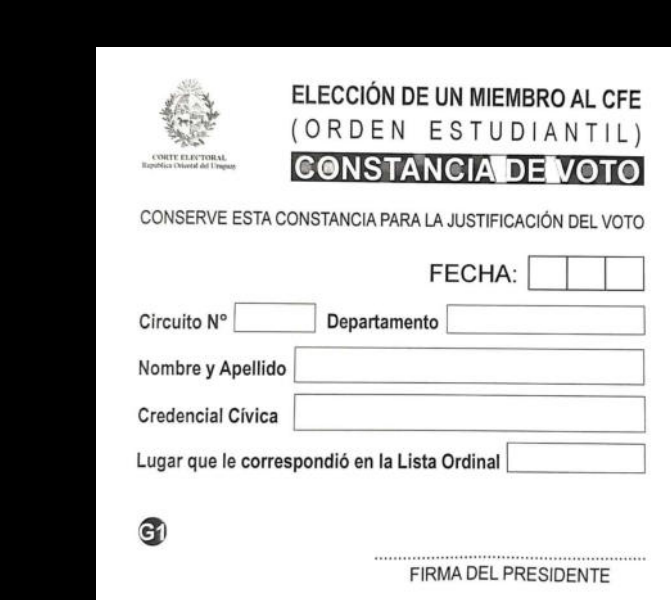

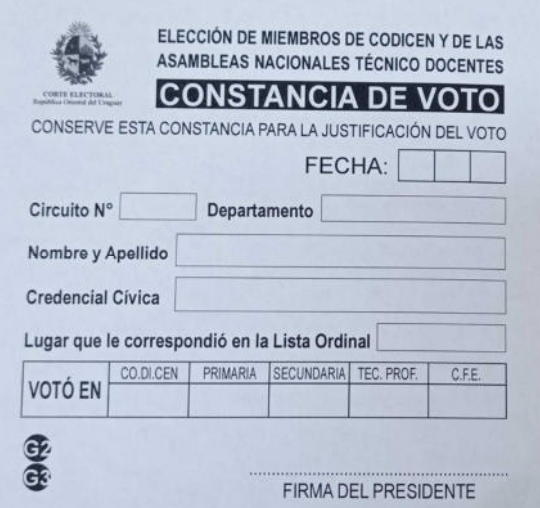

- $\overline{\phantom{a}}$  Quienes no figuren en el Padrón Circuital ni General, podrán descargar la constancia desde laCorte página web de la Electoral.
- Además, los Supervisores dispondrán de algunas constancias a esos efectos.

П

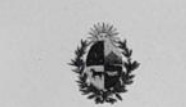

**CORTE ELECTORAL** República Oriental del Uruguay

**CERTIFICADO DE NO SE ENCUENTRA PADRÓN** 

ELECCIONES DE MIEMBROS DEL CONSEJO DIRECTIVO CENTRAL DE LA ANEP. DELEGADOS DE LA DIRECCIÓN GENERAL A LAS ASAMBLEAS NACIONALES DE DOCENTES DE LA ANEP Y CONSEJERO POR EL ORDEN ESTUDIANTIL AL CFE

La Comisión Organizadora de dicha Elección de la Corte Electoral, certifica que 

no se encuentra incluido en el padrón de habilitados a votar del acto a celebrarse el 30 de octubre de 2021.

**FIRMA DEL FUNCIONARIO** 

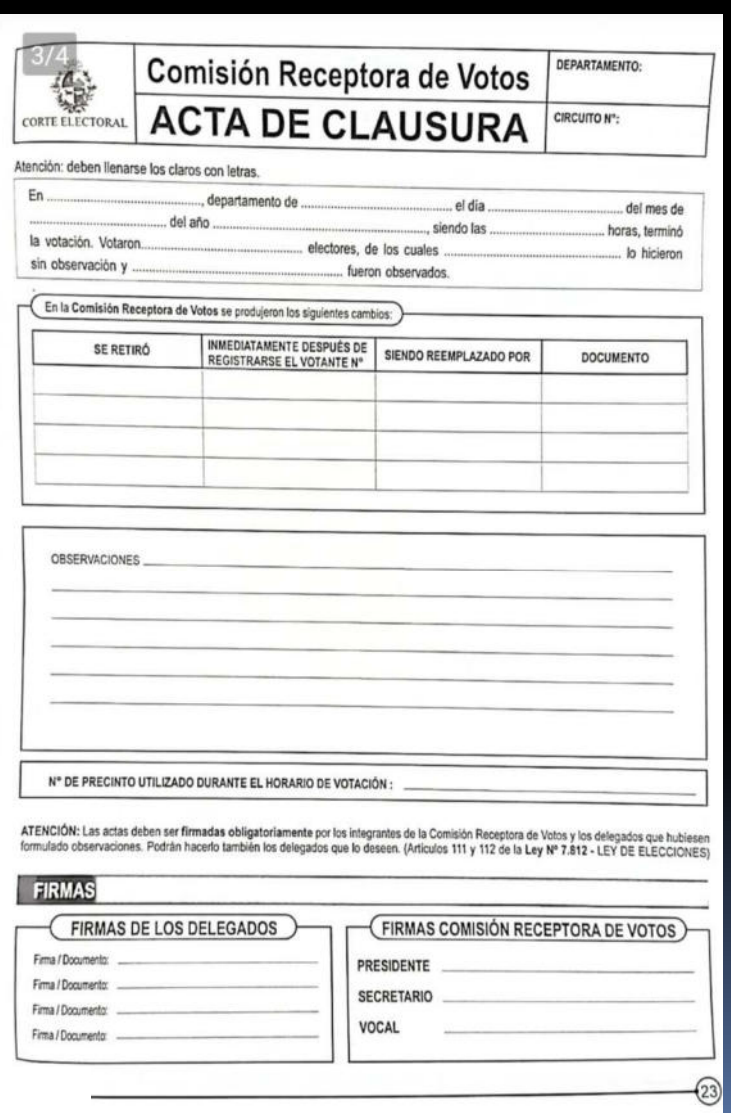

### LUEGO DEL CIERRE DEL HORARIO DE VOTACIÓN.

- Cierre de la Lista Ordinal de Votantes.
- Completar el Acta de Clausura, contodos los datos solicitados.
- Preparar el espacio de trabajo para el Escrutinio.

# ESCRUTINIO

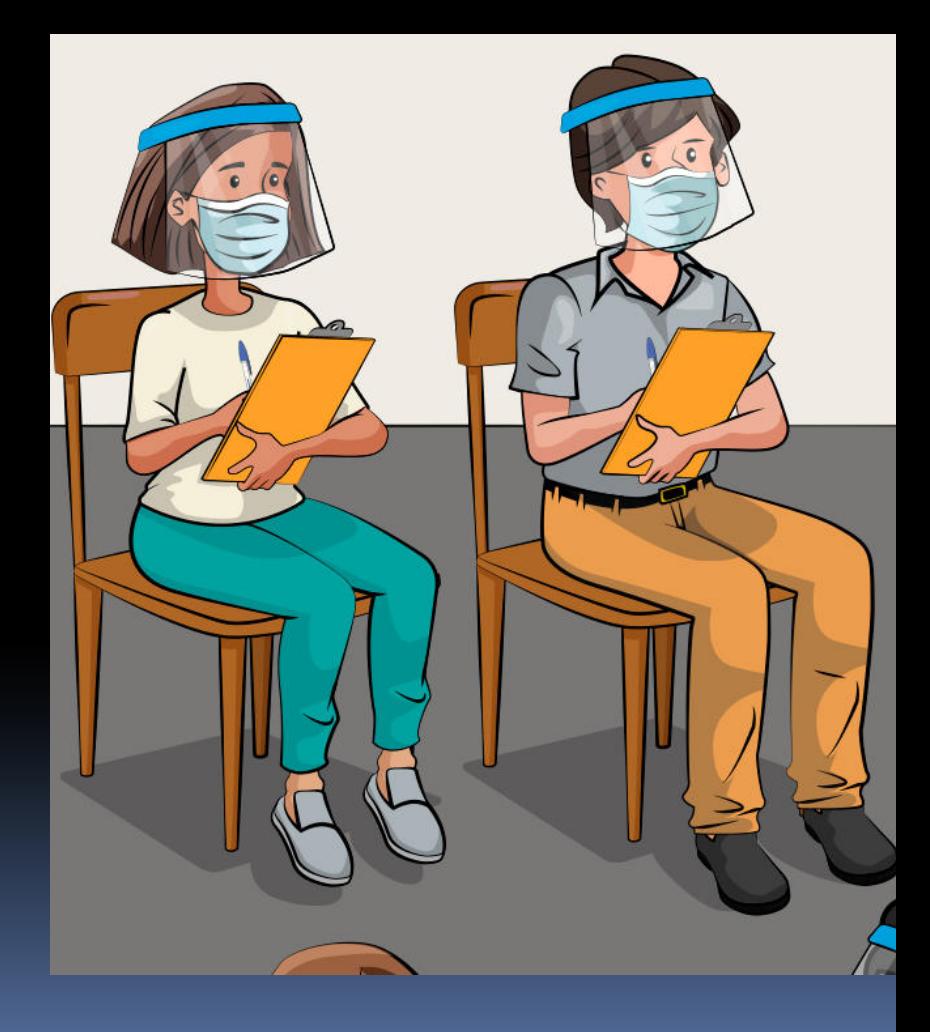

### APERTURA DE LA URNA

 Contabilizar los sobres de votación y verificar si coincide la cantidad con lo emanado de la Lista Ordinal de Votantes.

Se separarán los sobres de Votos **No Observados** (amarillos) de los sobres de Votos **Observados** (azules), verificando las cantidades.

Con los sobres de **Votos Observados**, que en ningún caso se abrirán, se formarán el o los paquetes que corresponda/n,(Codicen y subsistemas), y se guardan en la urna.

Con los sobres No Observados se formarán montones por Codicen <sup>y</sup> subsistemas.

### APERTURA DE SOBRES

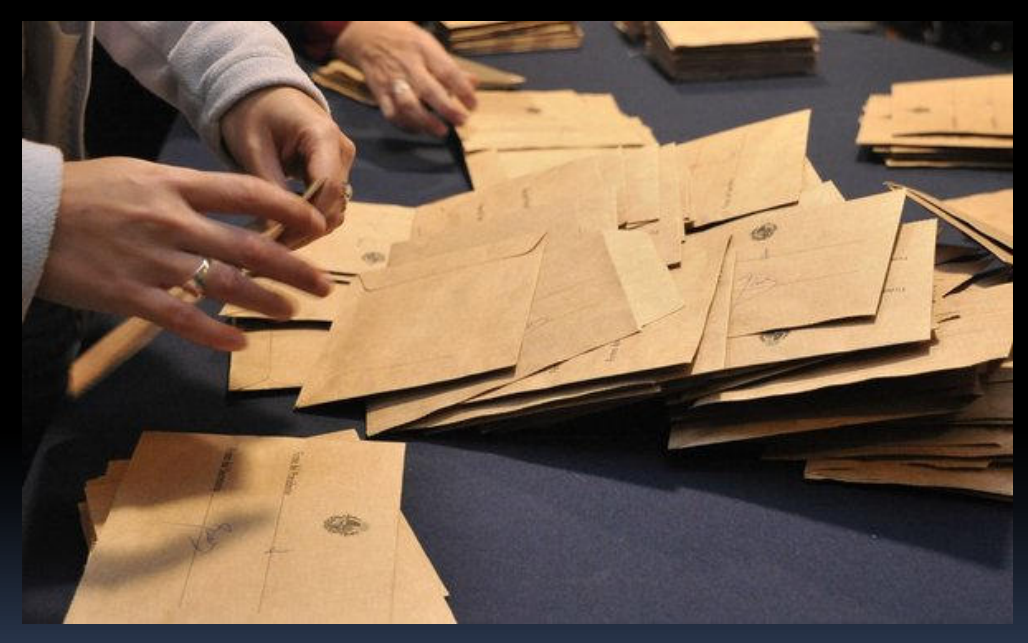

- • El Secretario abrirá los sobres por subsistema, retirará el contenido, lo enunciará <sup>y</sup> lo exhibirá <sup>y</sup> se lo pasar<sup>á</sup> al Presidente, quien formará montones con las hojas de votación validadas, sobres en blanco <sup>y</sup> sobres conteniendo hojas anuladas.
- • El Vocal llevará las <sup>p</sup>lanillas auxiliares de voto <sup>a</sup> voto (una parael Codicen y otra para cada uno de los subsistemas).

# PLANILLA AUXILIAR VOTO A VOTO

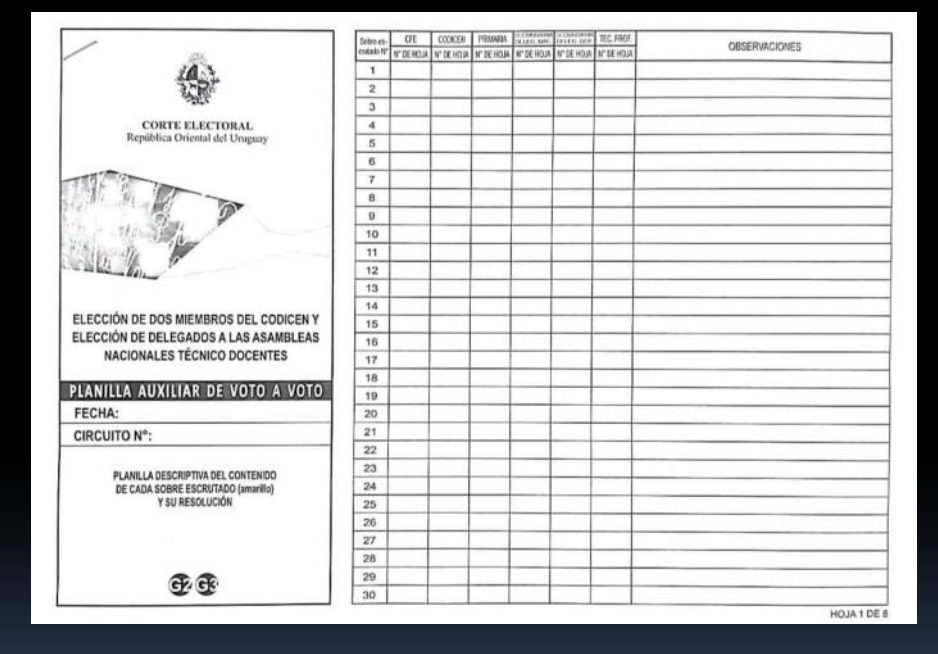

H

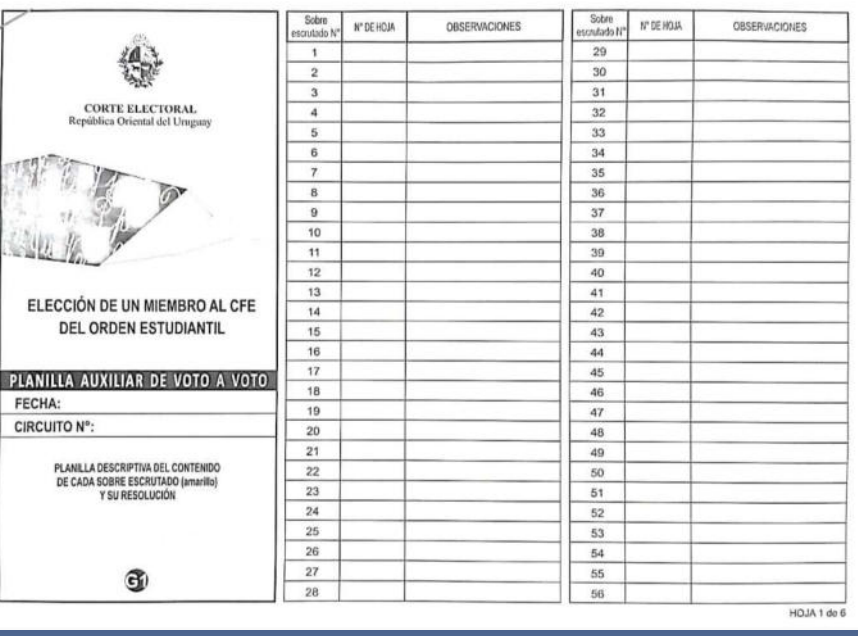

# HOJAS DE VOTACIÓN VÁLIDAS

### VERIFICAR:

- Subsistema en que se vota.
- Fecha de la elección.  $\mathcal{L}_{\mathcal{A}}$

Educación Técnico Profesional Candidatos departamentales.

**MONTEVIDEO** Sistema preferencial de suplentes

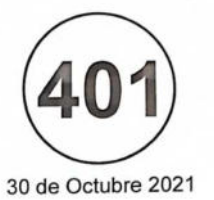

Por una educación técnica autónoma, emancipadora y democrática.

Nómina de candidatos:

- 1 Ivana Diacakis
- 2 Olga Bica
- 3 Natalia Mira
- 4 Mónica Santa Cruz
- 5 Luis Brum
- 6 Diego Casal
- 7 Rodrigo Renauro
- 8 Juan Queijo
- 18 Rosa Nieves
- -

10 - Orlando Caldas

11 - Natalie Sosa

12 - Leticia Ferrari

- 
- 
- 9 Rocío Hernández
- 13 Carlos Callero
- 14 Ana Codina
- 15 Marcelo De Brun
- 16 Liber Sosa
- 17 Mabel Mallo
	-

# CAUSALES DE ANULACIÓN

- $\blacksquare$ Hojas de votación manuscritas, testadas <sup>o</sup> marcadas.
- $\mathcal{L}_{\mathcal{A}}$  Hojas de votación con dobleces <sup>o</sup> roturas, que por su magnitud denoten la intencionalidad del elector.
- $\blacksquare$ Hojas de votación acompañadas de algún elemento extraño.
- $\mathcal{L}_{\mathcal{A}}$ Hojas de votación de diferente Lema (Codicen).
- ٠ Hojas de votación de diferente número (en los subsistemas).
- $\blacksquare$ Mas de <sup>2</sup> hojas de votación idénticas.

# VOTO EN BLANCO

# **SOBRE QUE NO CONTIENE HOJAS DE VOTACIÓN VÁLIDAS**.

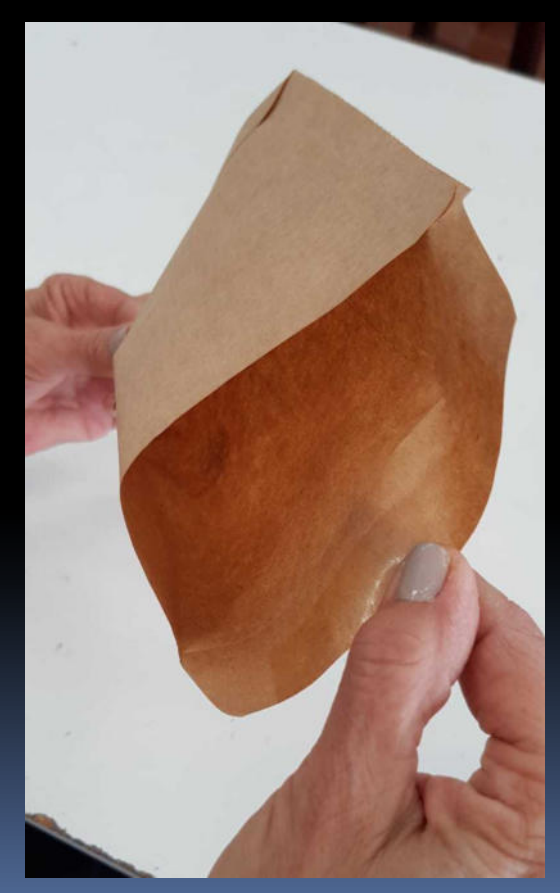

# VOTO AL LEMA

### Solo en el caso del Codicen:

Hojas de votación de diferente número del mismo lema.

Escriturar hojas de votación y sobre, los que se mantendrán unidos.

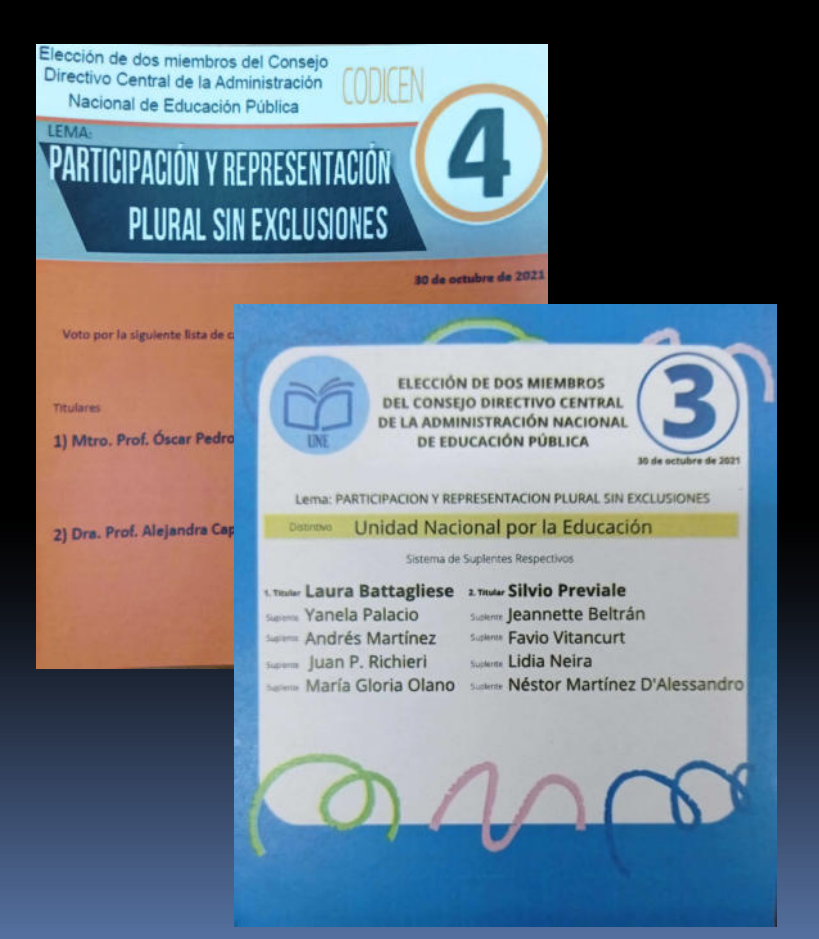

Una vez finalizada la apertura de los sobres, se comienza <sup>a</sup> realizar el recuento de hojas validadas, que son las que tenemos sobre la mesa.

Comenzamos por el Codicen, se labra el Acta de Escrutinio correspondiente (\*) <sup>y</sup> luego se sigue con cada uno de los subsistemas.

(\*) Es aconsejable hacerlo en un borrador, para luego escriturar el Acta de Escrutinio.

### ACTAS DE ESCRUTINIO

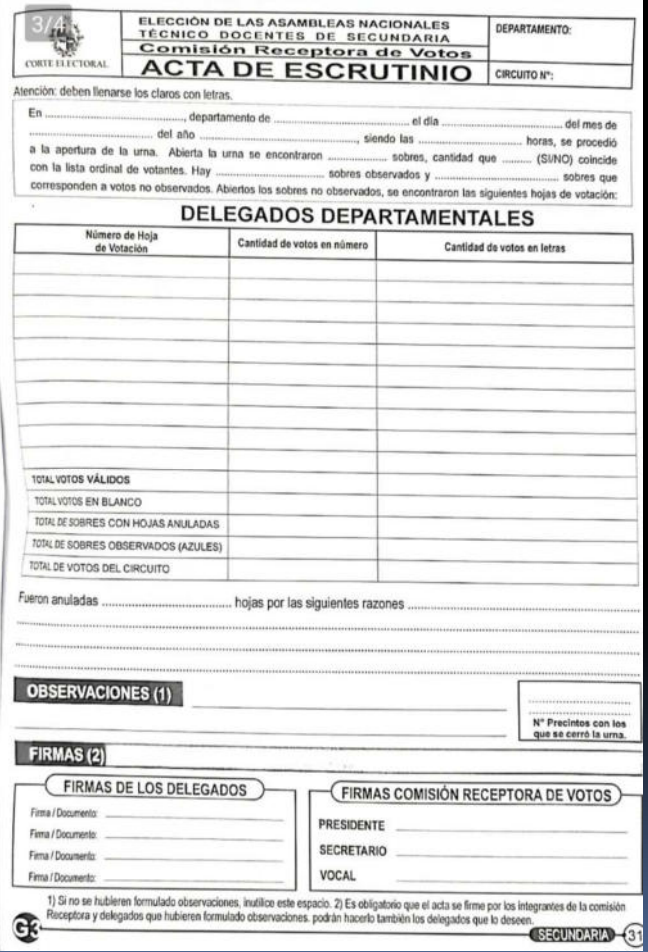

Ë

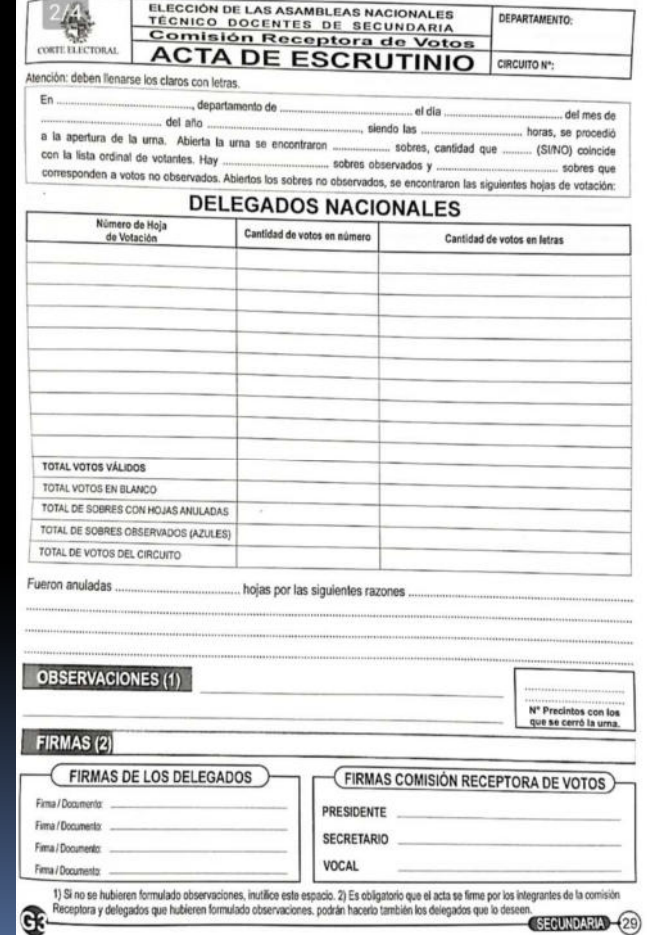

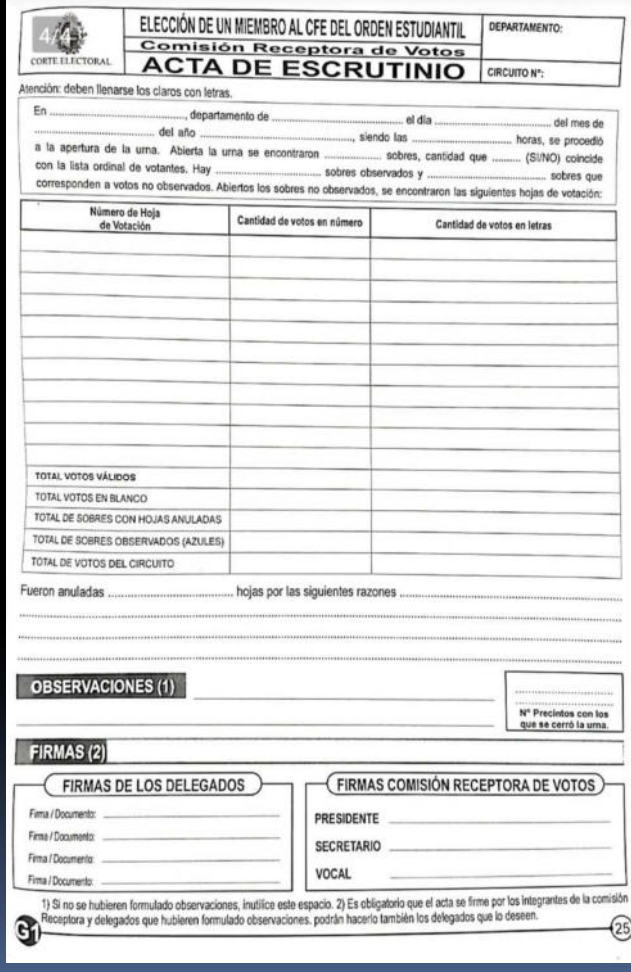

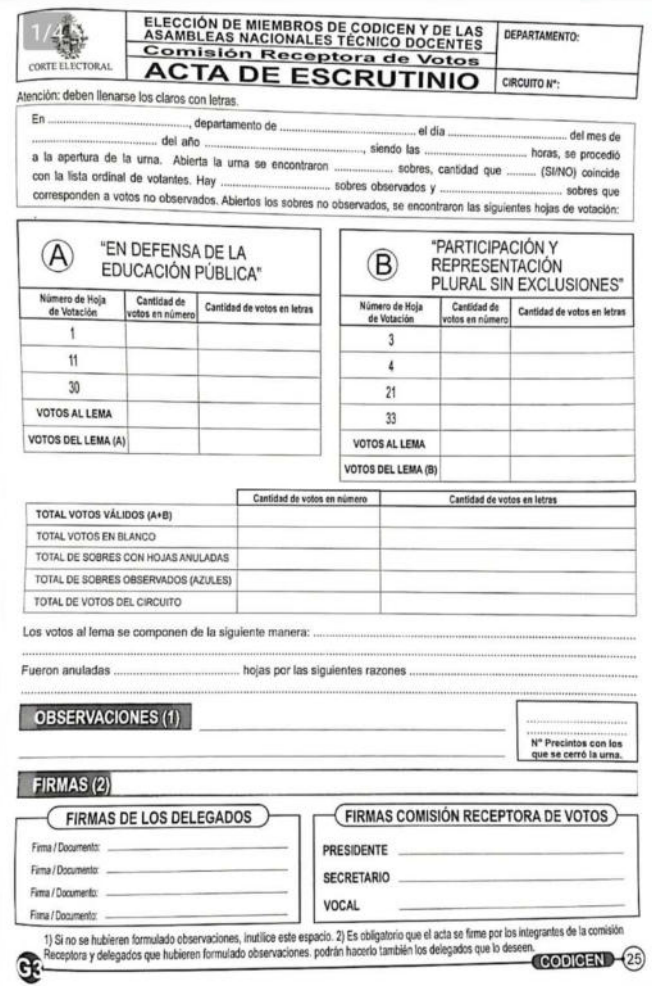

#### **FINALIZADO EL ESCRUTINIO, SE DEBE GUARDAR DENTRO DE LA URNA:**

- $\bullet$ Las bolsas de nylon conteniendo las hojas de votación escrutadas, los sobres de votación escrutados, sobres de votos anulados y en blanco, las tirillas y los paquetes de votos observados.
- $\bullet$ Padrón.
- $\bullet$ Sobres no utilizados.
- •Cuaderneta.
- •Copia de planilla Especial de Votos Observados.

### **SE DEBERÁ ENTREGAR FUERA DE LA URNA AL SUPERVISOR:**

- Copia del acta de escrutinio.
- Sobrantes de constancias de voto.
- Vía blanca de la <sup>p</sup>lanilla Especial de Votos Observados.

IMPORTANTE: se deberá completar <sup>y</sup> entregar aunque no haya recibido votos observados.

▪ Almohadilla para la toma de impresiones dactilares.

Una vez que entreguen todos los documentos <sup>y</sup> materiales, el Supervisor les expedirá un recibo firmado.

La C.R.V. intercambiará las constancias de actuación correspondientes <sup>a</sup> los <sup>3</sup> integrantes.

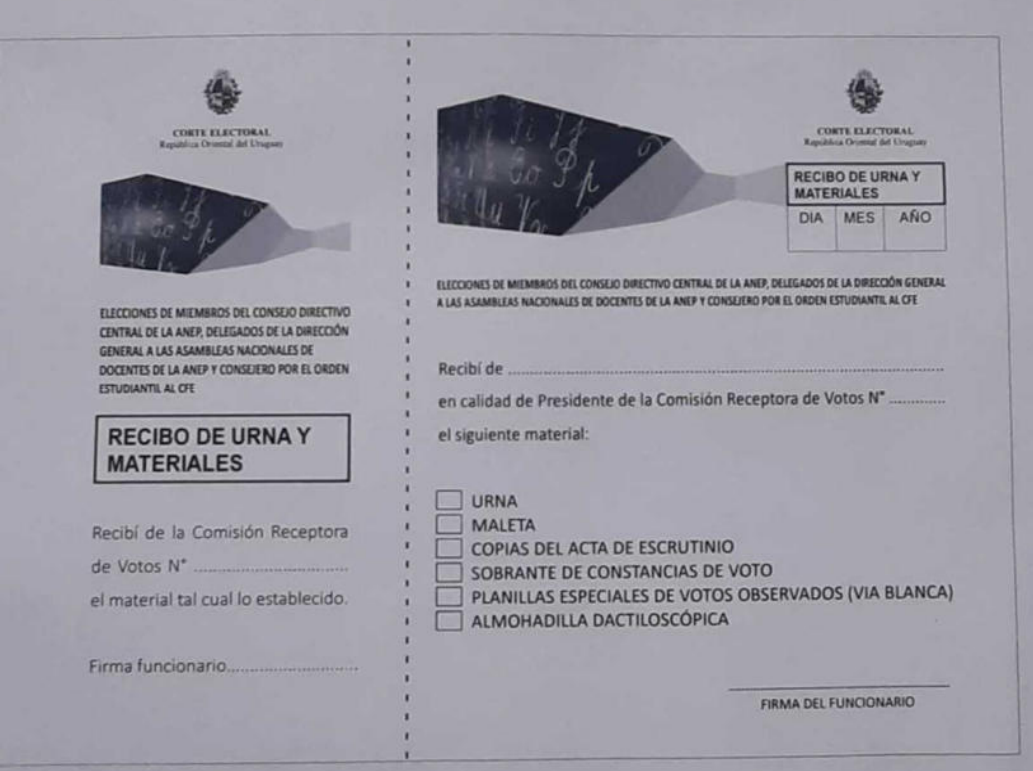

# **FIN**